# **Introduction to Artificial Intelligence**

# **Problem Solving and Search**

**Bernhard Beckert**

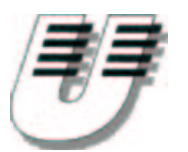

**UNIVERSITÄT KOBLENZ-LANDAU**

**Wintersemester 2003/2004**

# **Outline**

- **Problem solving**
- $\bullet$ **Problem types**
- $\bullet$ **Problem formulation**
- **Example problems**  $\bullet$
- $\bullet$ **Basic search algorithms**

#### **Offline problem solving**

**Acting only with complete knowledge of problem and solution**

### **Online problem solving**

**Acting without complete knowledge**

#### **Here**

**Here we are concerned with offline problem solving only**

# **Example: Travelling in Romania**

#### **Scenario**

**On holiday in Romania; currently in Arad Flight leaves tomorrow from Bucharest**

#### **Scenario**

**On holiday in Romania; currently in Arad Flight leaves tomorrow from Bucharest**

#### **Goal**

**Be in Bucharest**

#### **Scenario**

**On holiday in Romania; currently in Arad Flight leaves tomorrow from Bucharest**

#### **Goal**

**Be in Bucharest**

#### **Formulate problem**

**States: various cities Actions: drive between cities**

#### **Scenario**

**On holiday in Romania; currently in Arad Flight leaves tomorrow from Bucharest**

#### **Goal**

**Be in Bucharest**

#### **Formulate problem**

**States: various cities Actions: drive between cities**

#### **Solution**

**Appropriate sequence of cities e.g.: Arad, Sibiu, Fagaras, Bucharest**

# **Example: Travelling in Romania**

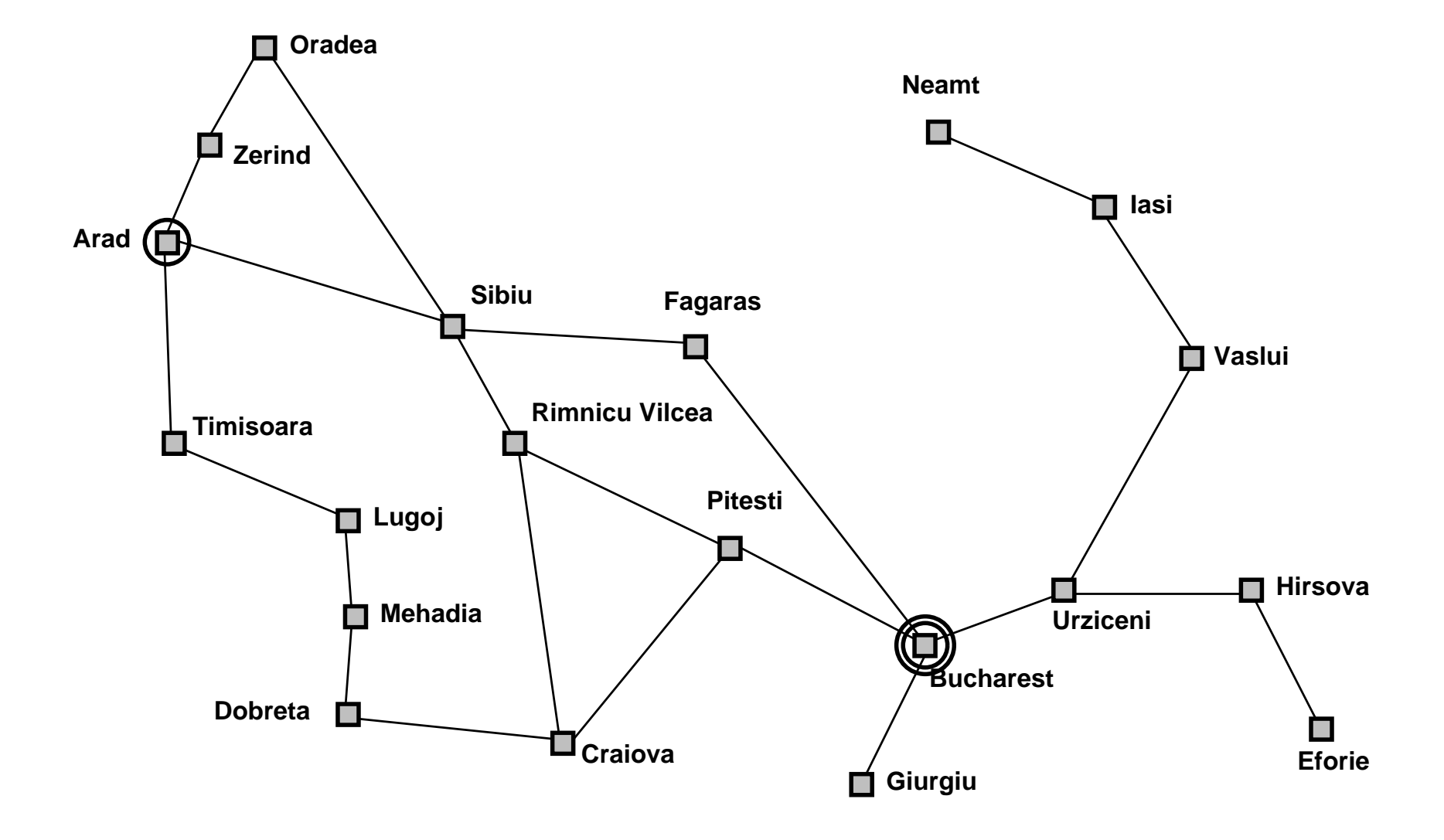

#### **Single-state problem**

- **– observable (at least the initial state)**
- **– deterministic**
- **– static**
- **– discrete**

### **Multiple-state problem**

- **– partially observable (initial state not observable)**
- **– deterministic**
- **– static**
- **– discrete**

### **Contingency problem**

- **– partially observable (initial state not observable)**
- **– non-deterministic**

**Single-state**

**Start in:** 5

**Solution:**

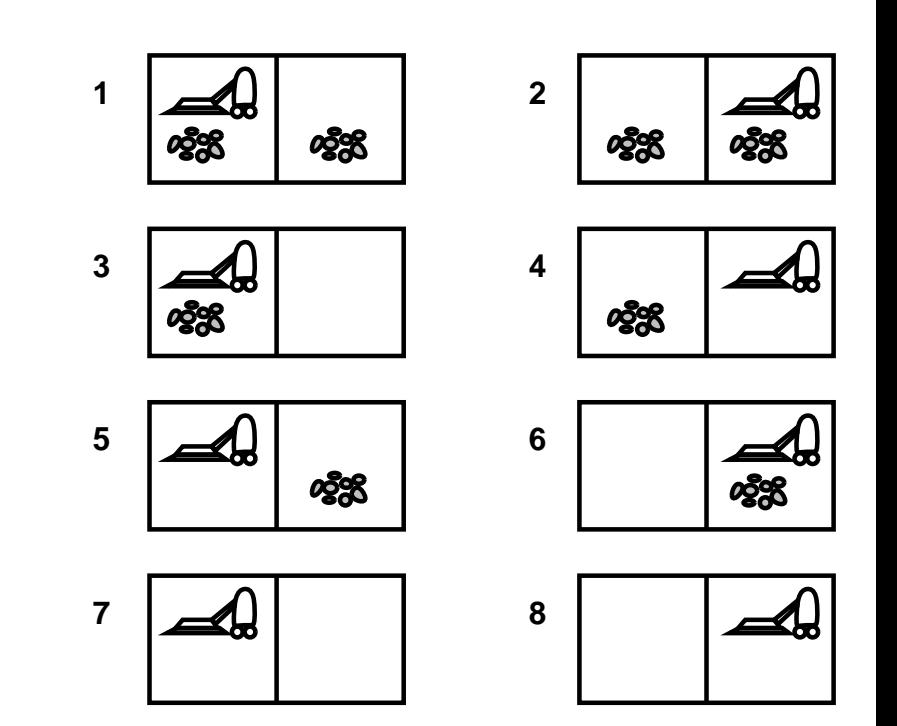

### **Single-state**

**Start in:** 5

#### **Solution:[right, suck]**

![](_page_10_Figure_4.jpeg)

### **Single-state**

**Start in:** 5

**Solution:[right, suck]**

### **Multiple-state**

**Start in:** {<sup>1</sup>,2,3,4,5,6,7,<sup>8</sup>}

**Solution:**

![](_page_11_Figure_7.jpeg)

### **Single-state**

**Start in:** 5

**Solution:[right, suck]**

### **Multiple-state**

**Start in:** {<sup>1</sup>,2,3,4,5,6,7,<sup>8</sup>}

![](_page_12_Picture_189.jpeg)

suck  $\longrightarrow \{7\}$ 

![](_page_12_Figure_8.jpeg)

### **Contingency**

**Murphy's Law: suck can dirty <sup>a</sup> clean carpet**

**Local sensing: dirty/not dirty at location only**

**Start in:** {<sup>1</sup>,<sup>3</sup>}

**Solution:**

![](_page_13_Figure_6.jpeg)

### **Contingency**

**Murphy's Law: suck can dirty <sup>a</sup> clean carpet**

**Local sensing: dirty/not dirty at location only**

**Start in:** {<sup>1</sup>,<sup>3</sup>}

**Solution:[suck, right, suck]**

> suck  $\longrightarrow \{5,7\}$  $right \rightarrow \{6,8\}$  $\textsf{such} \quad \rightarrow \{6,8\}$

**Improvement: [suck, right, if dirt then suck] (decide whether in** 6 **or** 8 **using local sensing)**

![](_page_14_Figure_8.jpeg)

### **Defined by the following four items**

- **1. Initial state**
	- **Example: Arad**
- **2. Successor function** *S*

**Example:**  $S(Arad) = \{ \langle goZerind, Zerind \rangle, \langle goSibiu, Sibiu \rangle, \ldots \}$ 

### **3. Goal test**

- **Example:** *<sup>x</sup>* <sup>=</sup> **Bucharest (explicit test) noDirt**(*x*) **(implicit test)**
- **4. Path cost (optional)**

**Example: sum of distances, number of operators executed, etc.**

#### **Solution**

**A sequence of operators leading from the initial state to <sup>a</sup> goal state**

#### **Abstraction**

**Real world is absurdly complex State space must be abstracted for problem solving**

**(Abstract) state**

**Set of real states**

#### **(Abstract) operator**

**Complex combination of real actions Example: Arad** <sup>→</sup> **Zerind represents complex set of possible routes**

#### **(Abstract) solution**

**Set of real paths that are solutions in the real world**

![](_page_18_Figure_1.jpeg)

![](_page_18_Figure_2.jpeg)

**Start State**

**Goal State**

### **States**

**Actions**

### **Goal test**

![](_page_19_Figure_1.jpeg)

![](_page_19_Figure_2.jpeg)

![](_page_19_Figure_3.jpeg)

**Goal State**

**Statesinteger locations of tiles**

**Actions**

**Goal test**

![](_page_20_Figure_1.jpeg)

**Start State**

![](_page_20_Figure_3.jpeg)

**Goal State**

- **Statesinteger locations of tiles**
- **Actionsleft, right, up, down**
- **Goal test**

![](_page_21_Figure_1.jpeg)

![](_page_21_Figure_2.jpeg)

![](_page_21_Figure_3.jpeg)

**Goal State**

- **Statesinteger locations of tiles**
- **Actionsleft, right, up, down**
- **Goal test =goal state?**

![](_page_22_Figure_1.jpeg)

**Start State**

![](_page_22_Figure_3.jpeg)

**Goal State**

- **Statesinteger locations of tiles**
- **Actionsleft, right, up, down**
- **Goal test =goal state?**
- **Pathcost** 1 **per move**

![](_page_23_Figure_1.jpeg)

**States**

**Actions**

**Goal test**

![](_page_24_Figure_1.jpeg)

**Statesinteger dirt and robot locations**

**Actions**

**Goal test**

![](_page_25_Figure_1.jpeg)

**Statesinteger dirt and robot locations**

**Actionsleft, right, suck, noOp**

**Goal test**

![](_page_26_Figure_1.jpeg)

- **Statesinteger dirt and robot locations**
- **Actionsleft, right, suck, noOp**
- **Goal testnot dirty?**

![](_page_27_Figure_1.jpeg)

- **Statesinteger dirt and robot locations**
- **Actionsleft, right, suck, noOp**
- **Goal testnot dirty?**
- **Pathcost** 1 **per operation (**0 **for noOp)**

![](_page_28_Figure_1.jpeg)

#### **States**

**Actions**

**Goal test**

![](_page_29_Figure_1.jpeg)

**Statesreal-valued coordinates of**

**robot joint angles and parts of the object to be assembled**

**Actions**

**Goal test**

![](_page_30_Figure_1.jpeg)

**States real-valued coordinates of robot joint angles and parts of the object to be assembled**

**Actionscontinuous motions of robot joints**

**Goal test**

![](_page_31_Figure_1.jpeg)

**Statesreal-valued coordinates of**

**robot joint angles and parts of the object to be assembled**

- **Actionscontinuous motions of robot joints**
- **Goal testassembly complete?**

![](_page_32_Figure_1.jpeg)

**Statesreal-valued coordinates of**

**robot joint angles and parts of the object to be assembled**

- **Actionscontinuous motions of robot joints**
- **Goal testassembly complete?**
- **Pathcost time to execute**

### **Tree search algorithms**

#### **Offline**

**Simulated exploration of state space in <sup>a</sup> search tree by generating successors of already-explored states**

**function** TREE-SEARCH( problem, strategy) **returns** <sup>a</sup> solution or failure initialize the search tree using the initial state of *problem* **loop do**

- **if** there are no candidates for expansion **then return** failure
- choose a leaf node for expansion according to s*trategy*
- **if** the node contains <sup>a</sup> goal state **then**
	- **return** the corresponding solution

#### **else**

expand the node and add the resulting nodes to the search tree

#### **end**

### **Tree search: Example**

![](_page_34_Figure_1.jpeg)

### **Tree search: Example**

![](_page_35_Figure_1.jpeg)
## **Tree search: Example**

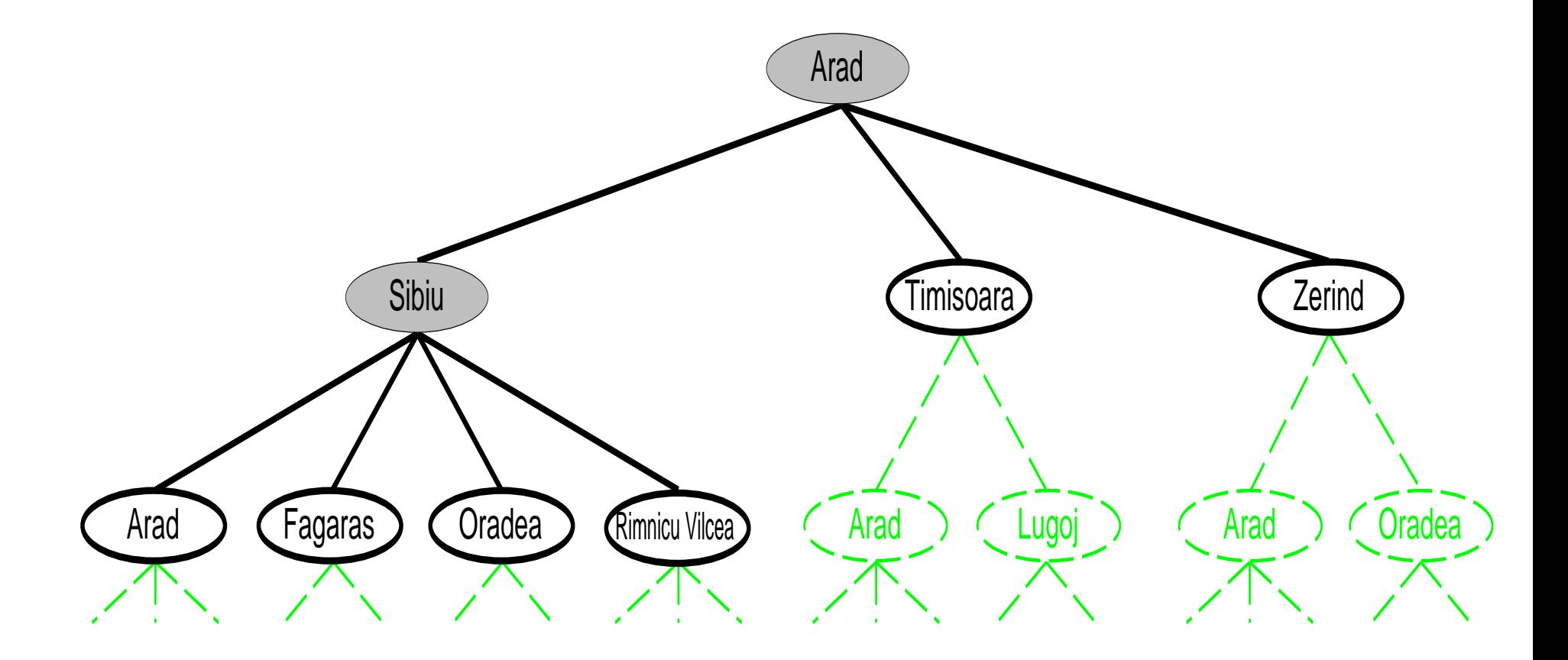

#### **State**

**A (representation of) <sup>a</sup> physical configuration**

### **Node**

**A data structure constituting part of <sup>a</sup> search tree (includes parent, children, depth, path cost, etc.)**

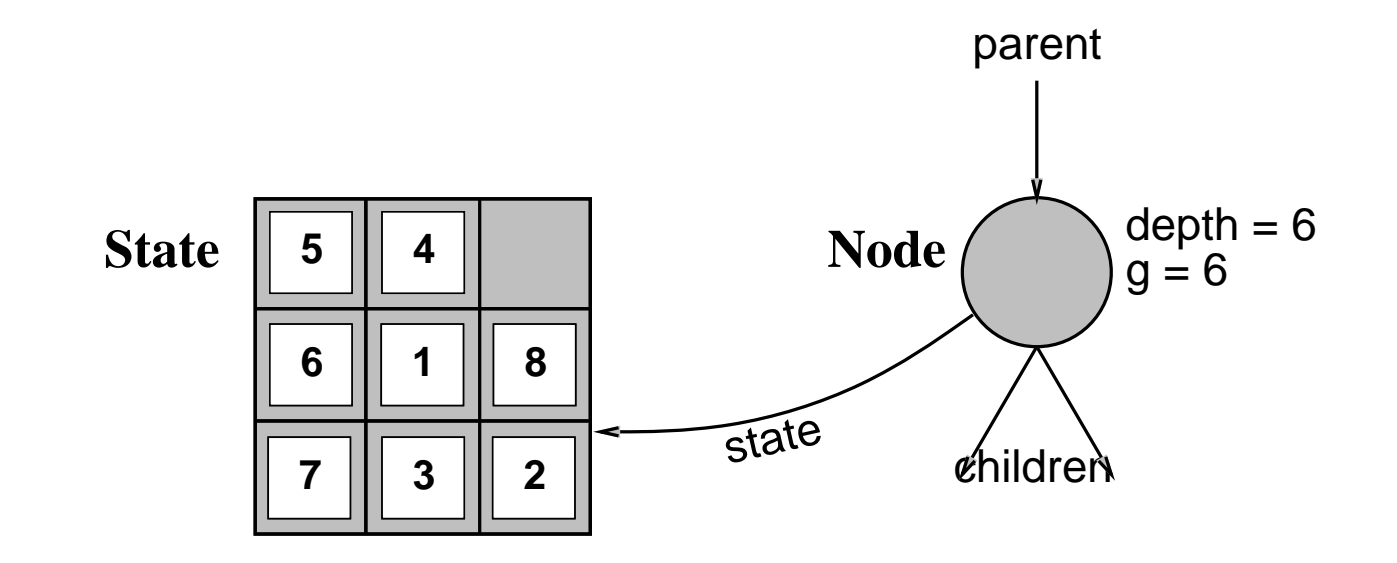

**function** TREE-SEARCH( problem, fringe) **returns** <sup>a</sup> solution or failure

```
fringe \leftarrow \textsf{INSERT}(\textsf{MAKE-Node}(\textsf{INITIAL-STATE}(\textit{problem})), fringe)
```
**loop do**

**if** fringe is empty **then return** failure

 $\boldsymbol{\mathsf{node}} \leftarrow \mathsf{REMOVE}\text{-}\mathsf{FIRST}(\textit{fringe})$ 

**if** GOAL-TEST[problem] applied to STATE(node) succeeds **then return** node

**else**

```
fringe \leftarrow INSERT-ALL(EXPAND(node, problem), fringe)
```
**end**

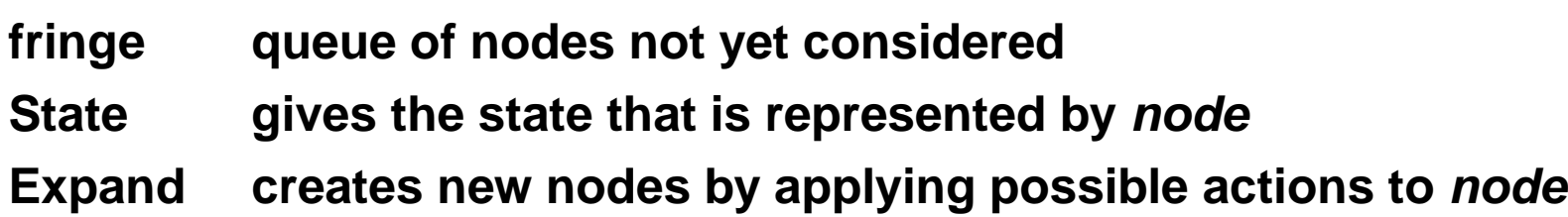

#### **Strategy**

#### **Defines the order of node expansion**

### **Important properties of strategies**

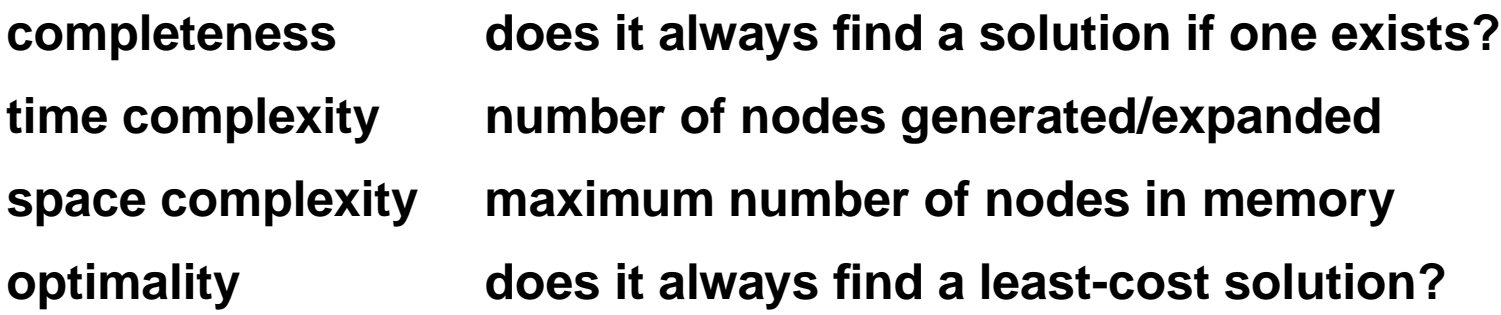

### **Time and space complexity measured in terms of**

- *b***maximum branching factor of the search tree**
- *d***depth of <sup>a</sup> solution with minimal distance to root**
- *m* $m$  amaximum depth of the state space (may be  $\infty$ )

### **Uninformed search**

**Use only the information available in the problem definition**

### **Frequently used strategies**

- **Breadth-first search**
- **Uniform-cost search** $\bullet$
- **Depth-first search**  $\bullet$
- **Depth-limited search**
- **Iterative deepening search**  $\bullet$

**Expand shallowest unexpanded node**

**Implementation**

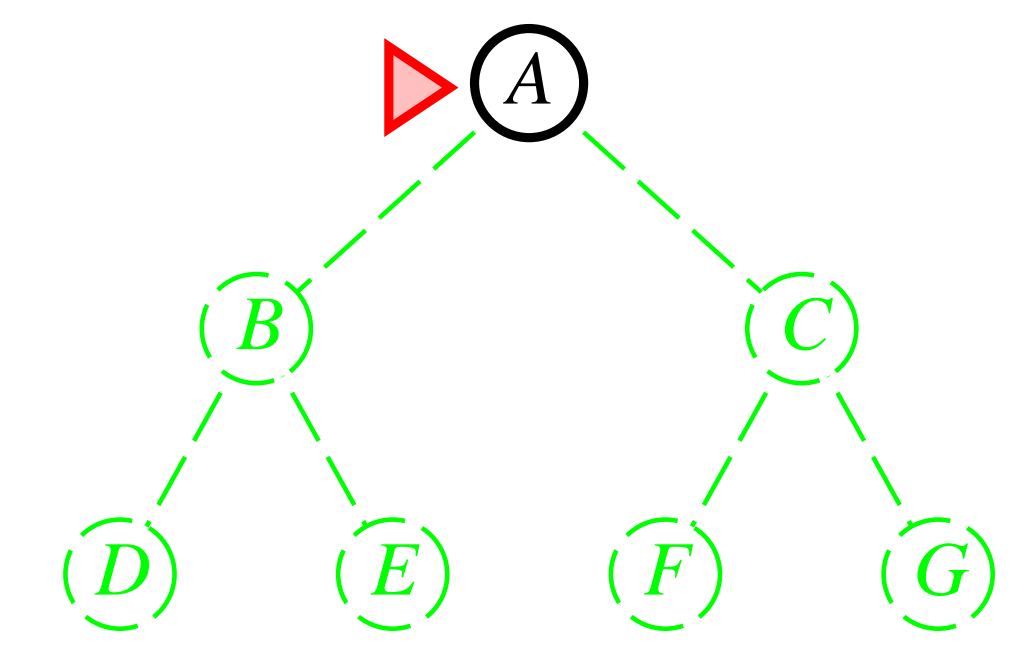

**Expand shallowest unexpanded node**

**Implementation**

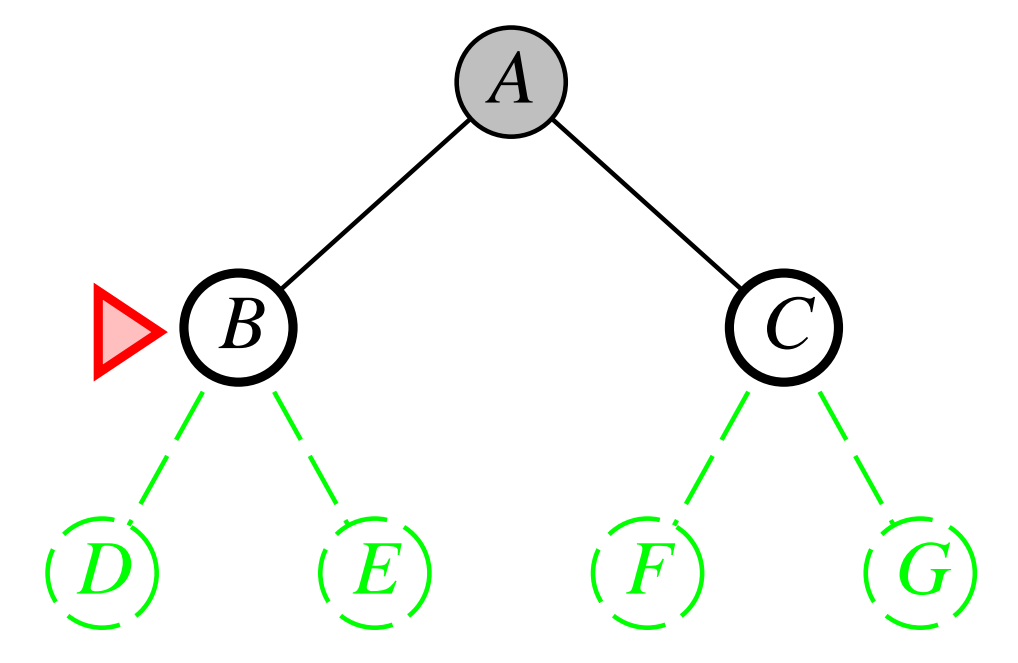

**Expand shallowest unexpanded node**

**Implementation**

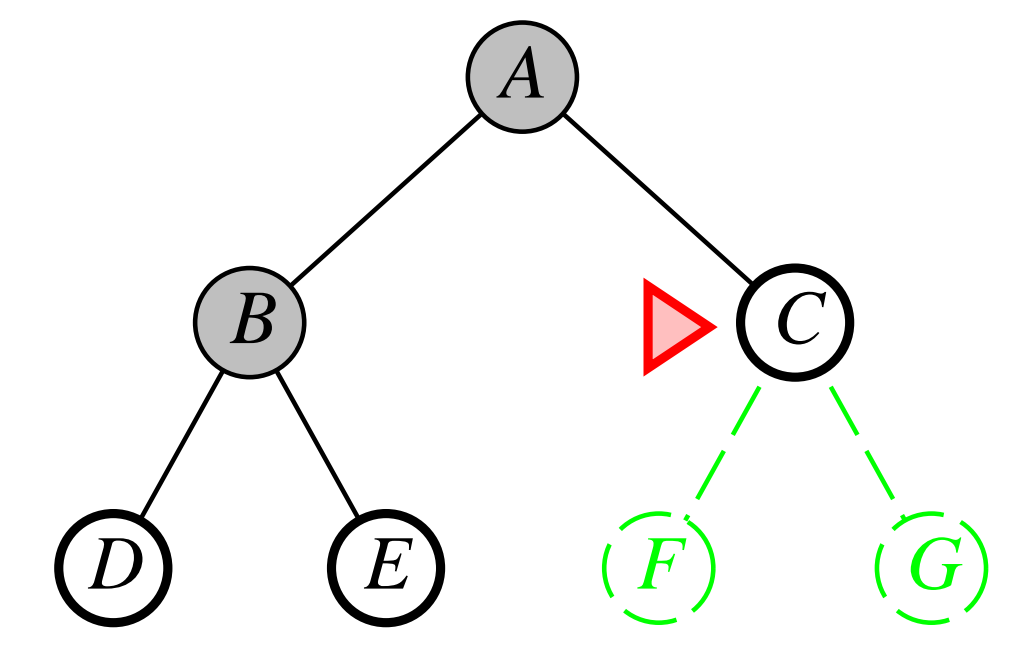

**Expand shallowest unexpanded node**

**Implementation**

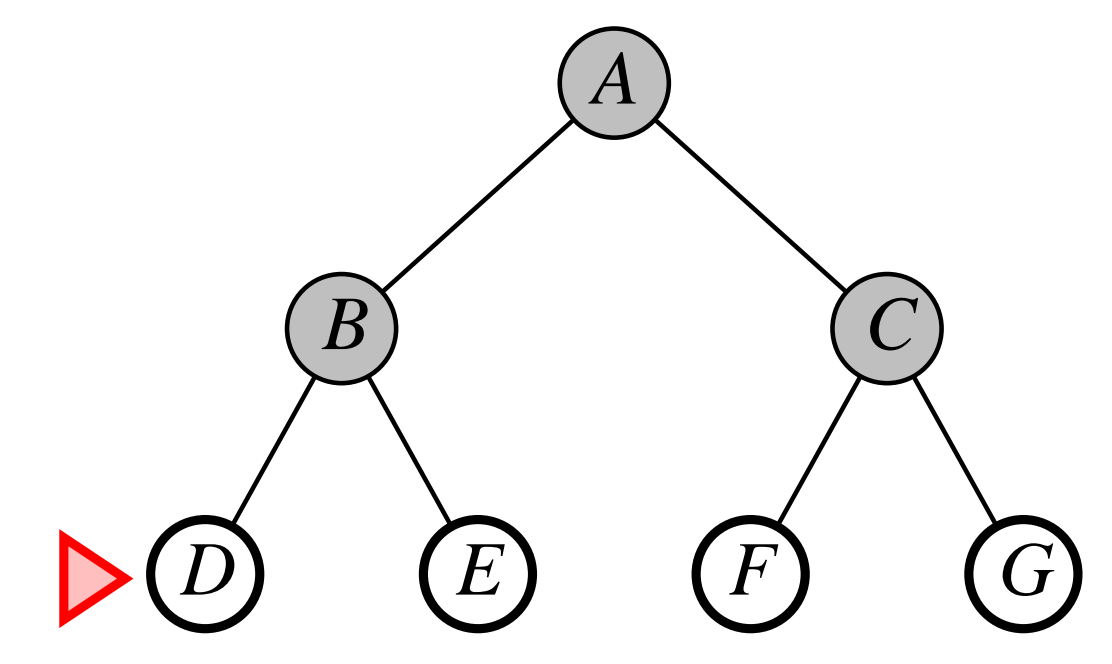

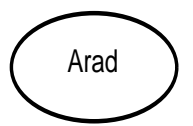

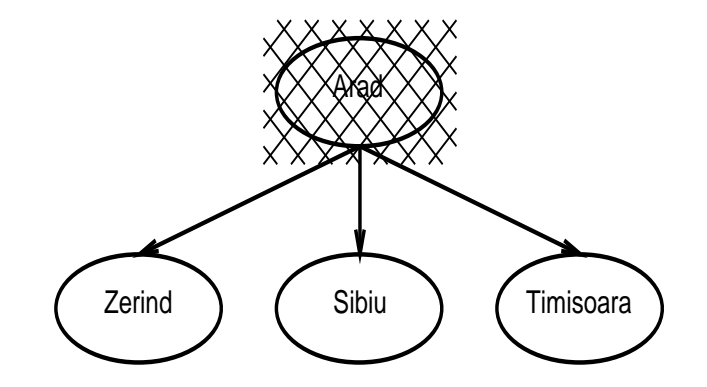

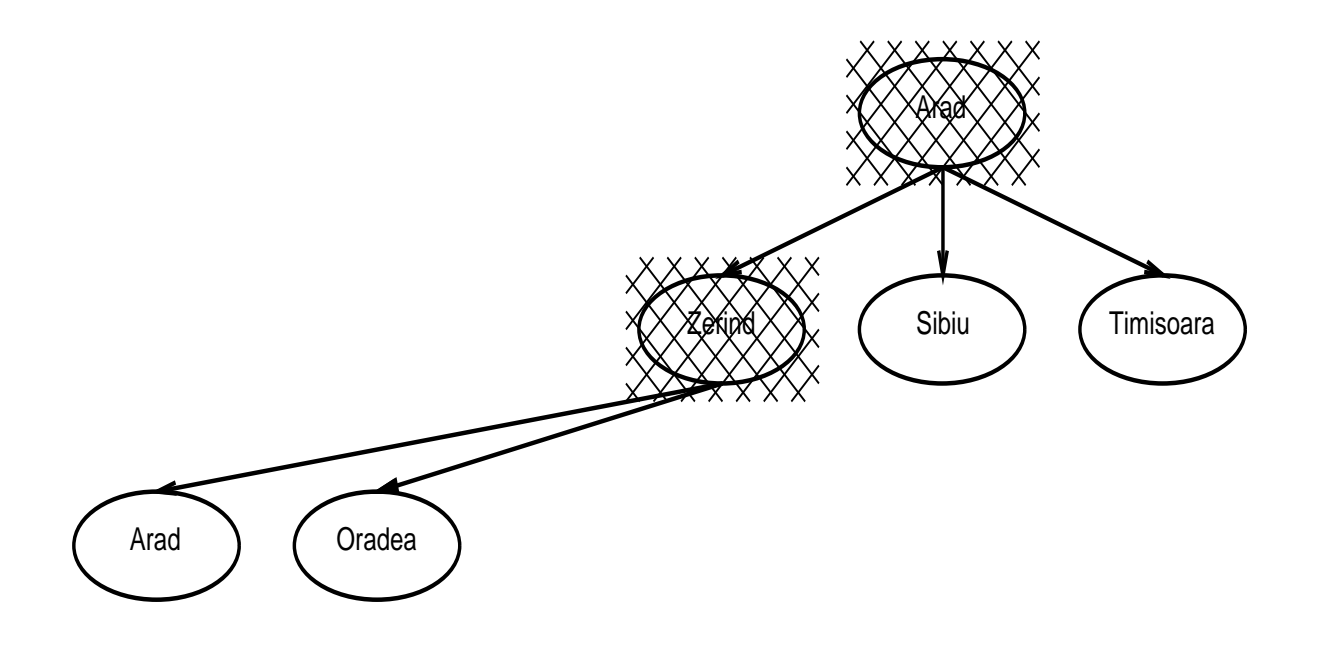

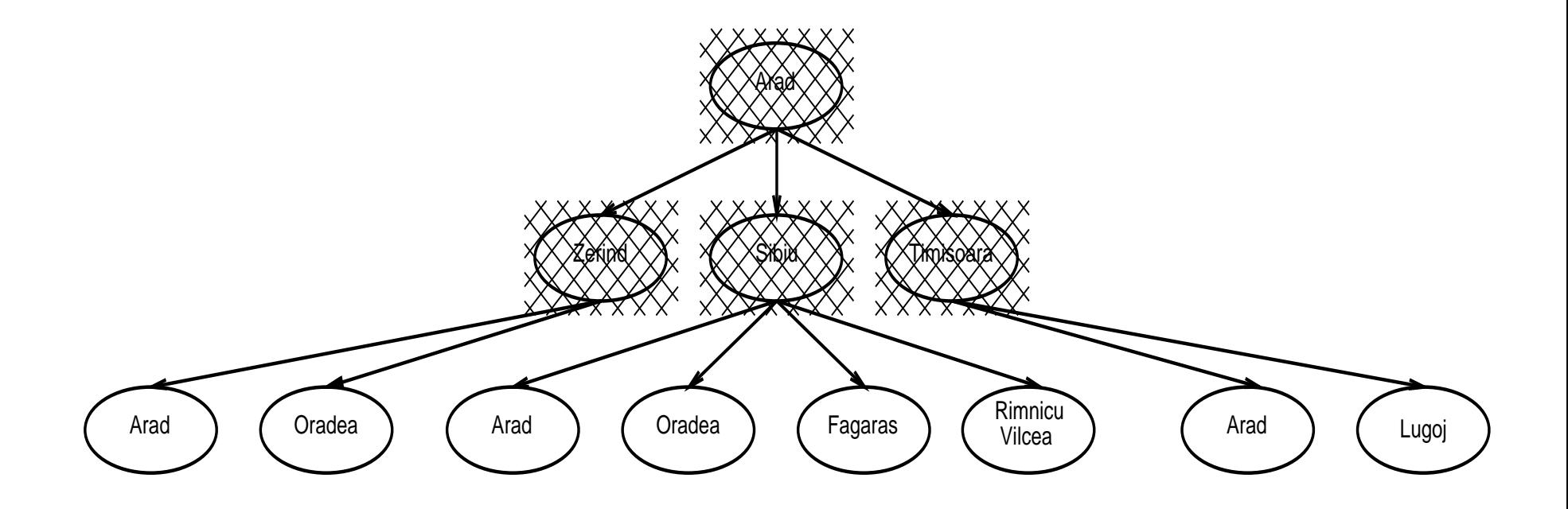

**Complete**

**Time**

**Space**

**Complete Yes (if** *b* **is finite)**

**Time**

### **Space**

**Complete Yes (if** *b* **is finite) Time** $1+b+b^2+b^3+\ldots+b^d+b(b^d-1) \in O(b^{d+1})$ **i.e. exponential in** *d*

**Space**

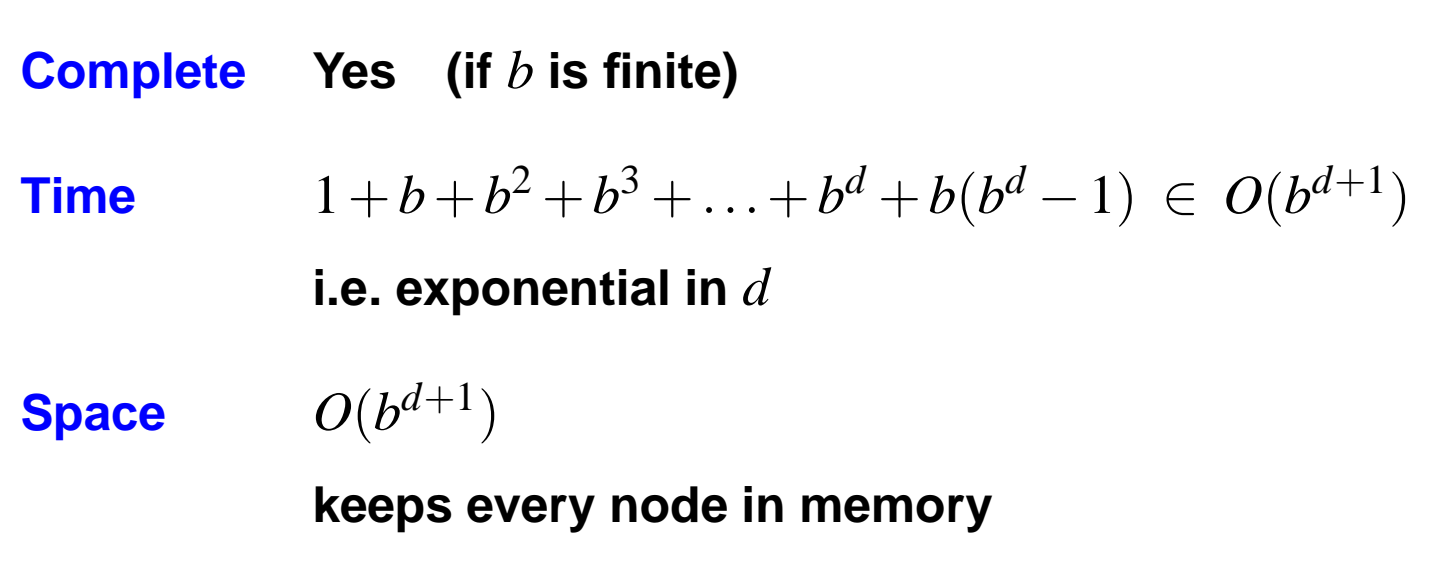

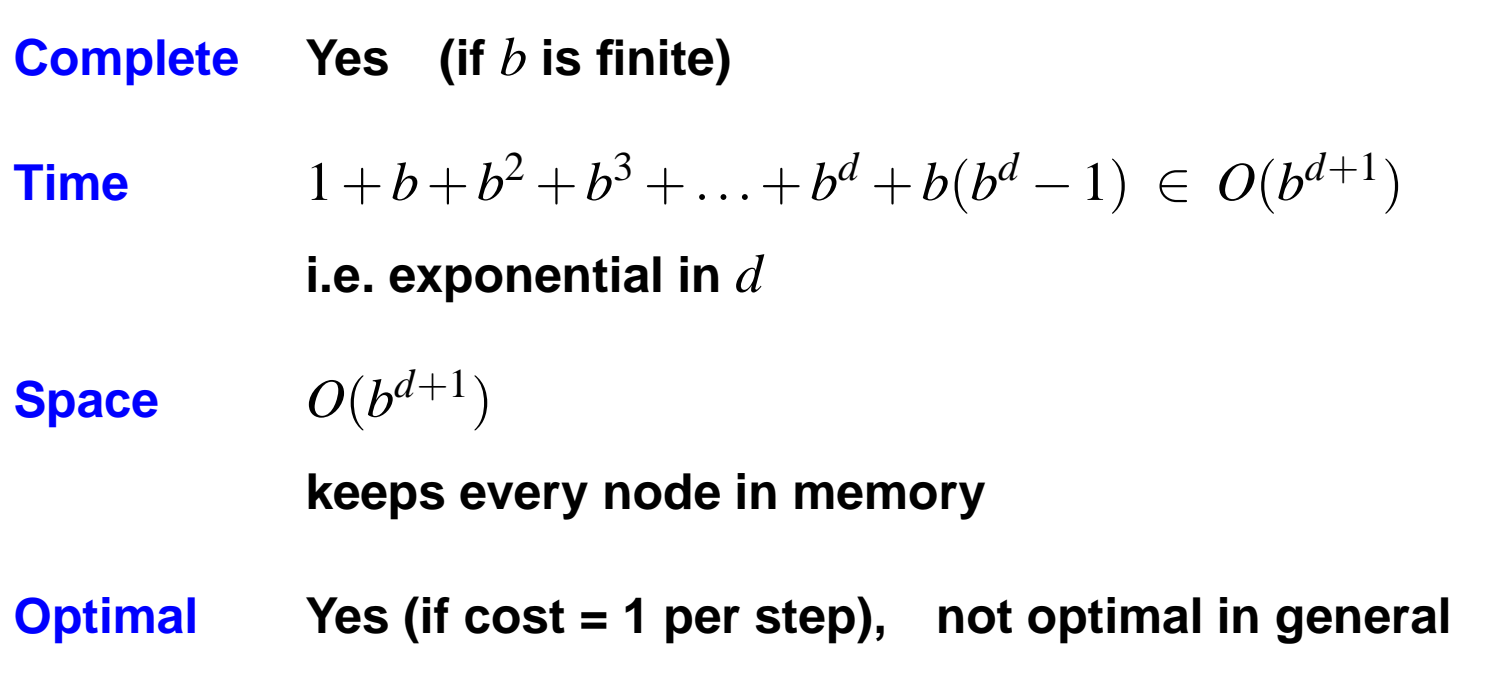

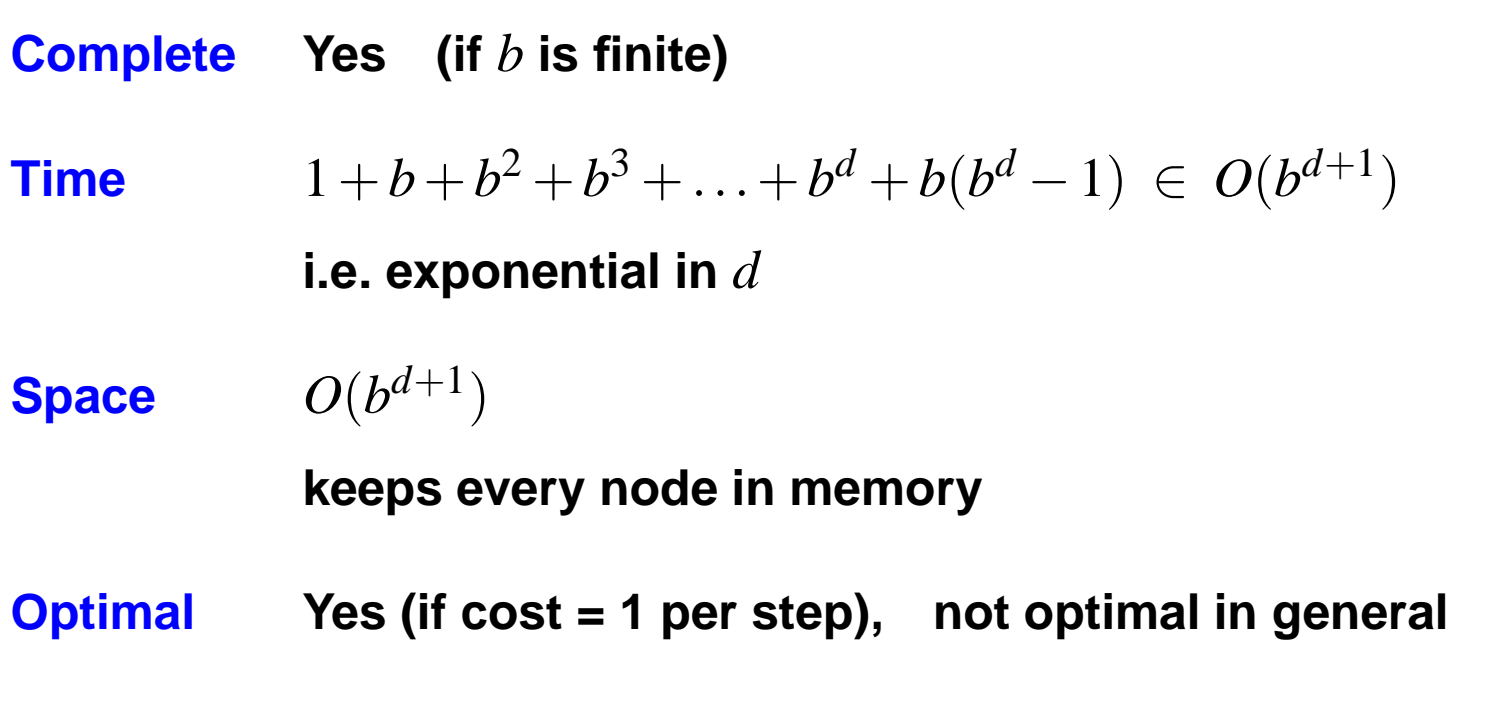

**Disadvantage**

**Space is the big problem (can easily generate nodes at 5MB/sec so 24hrs <sup>=</sup> 430GB)**

## **Romania with step costs in km**

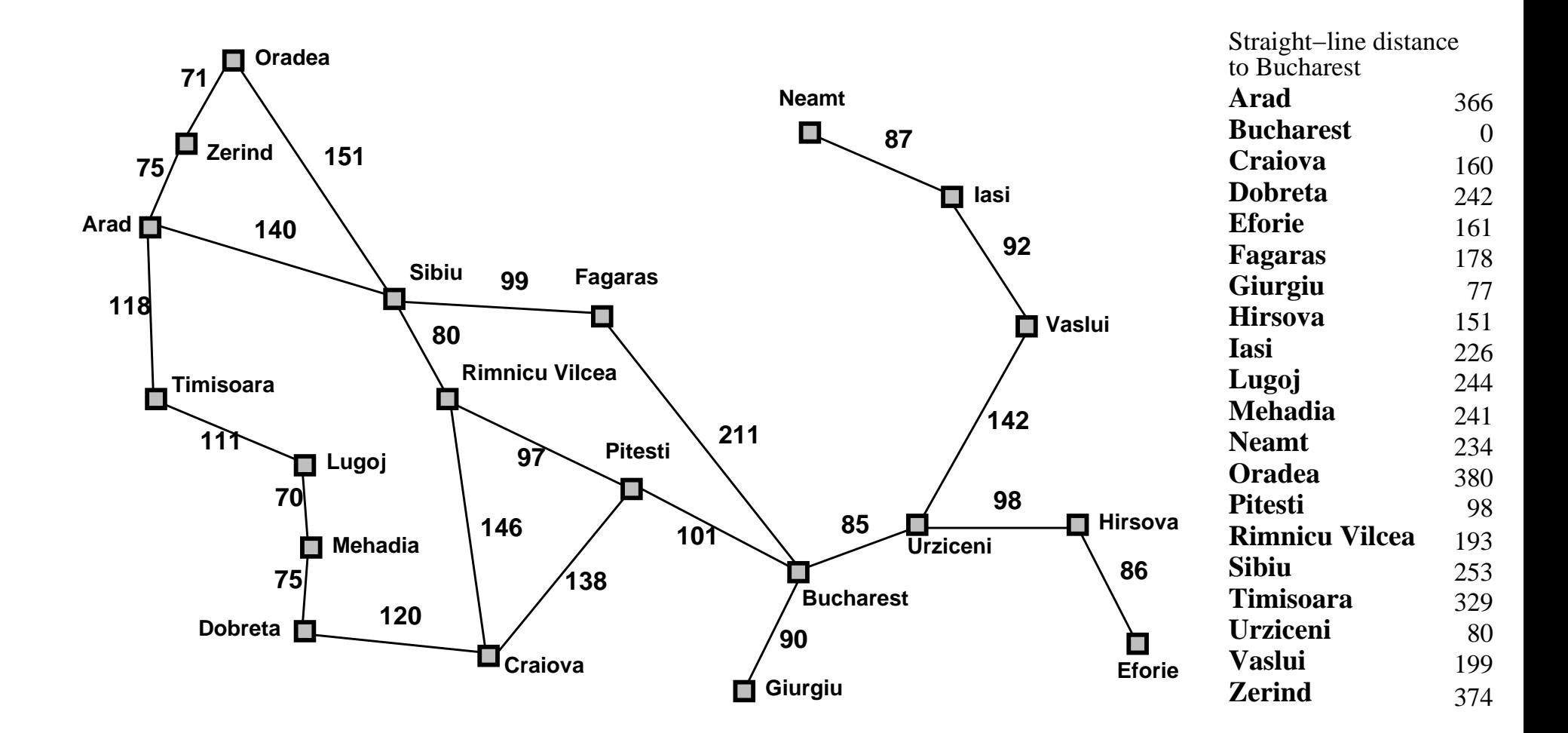

**Expand least-cost unexpanded node (costs added up over paths from root to leafs)**

### **Implementation**

**fringe is queue ordered by increasing path cost**

### **Note**

**Equivalent to depth-first search if all step costs are equal**

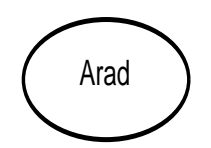

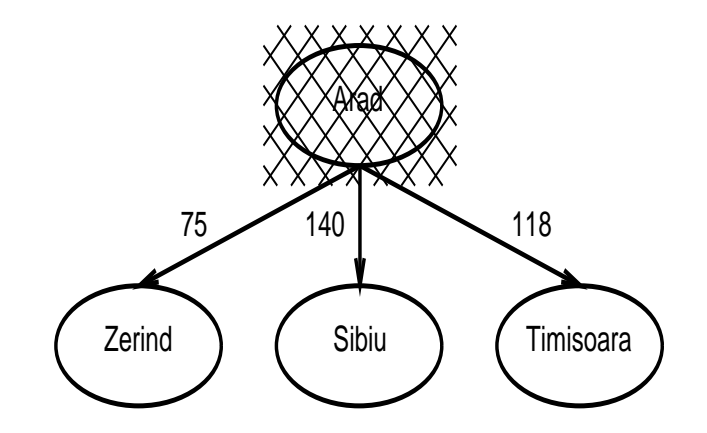

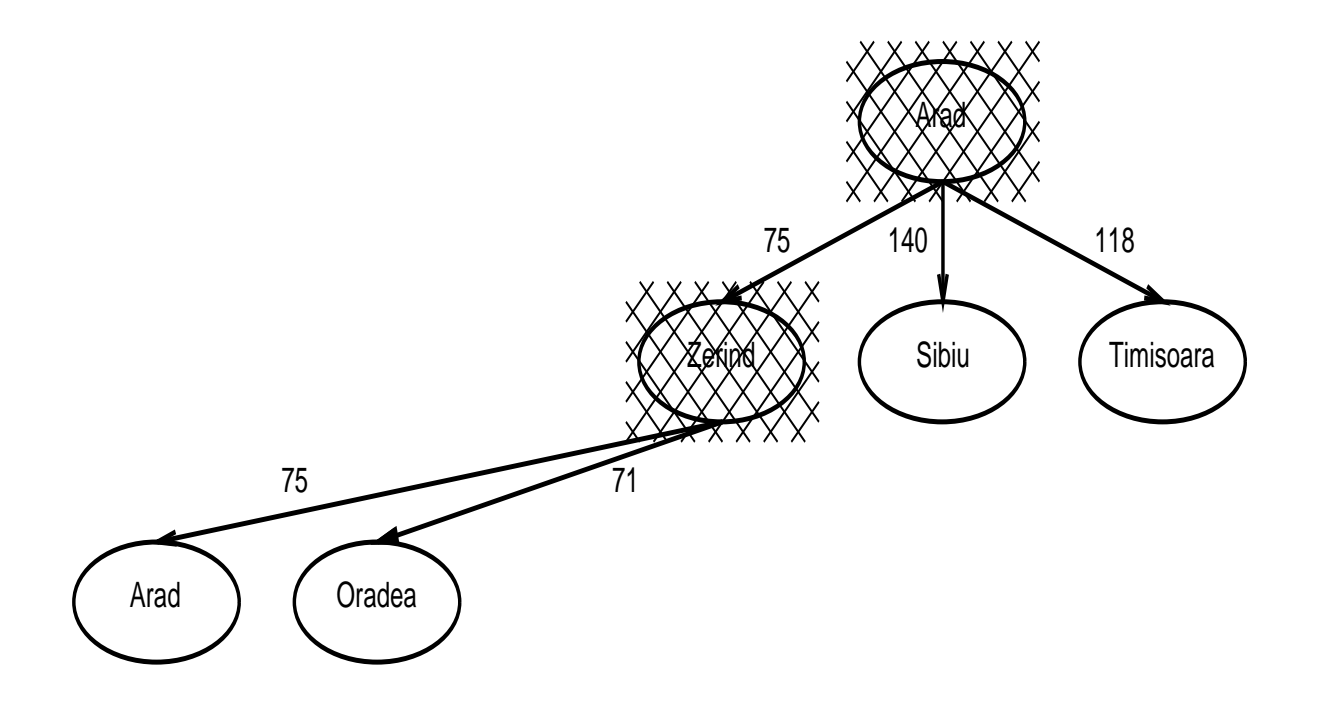

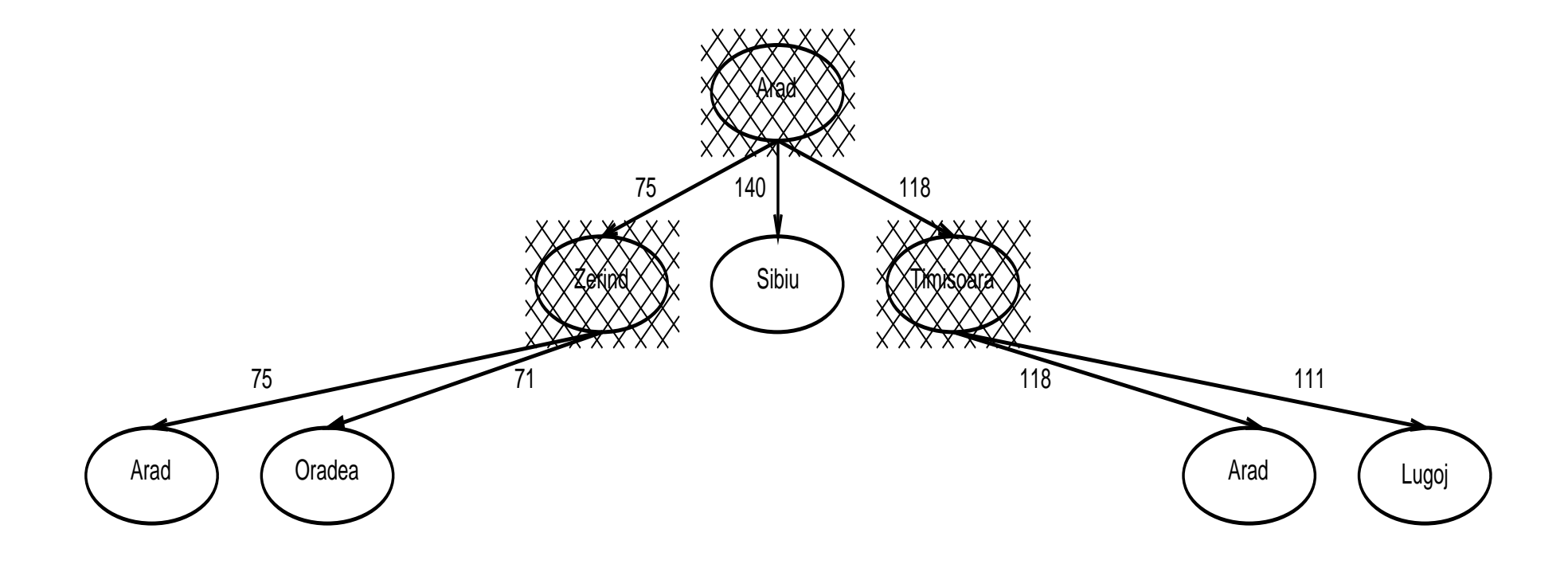

**Complete Time**

**Space**

**Complete Yes (if step costs positive)**

**Time**

**Space**

### **Complete Yes (if step costs positive)**

**Time# of nodes with past-cost less than that of optimal solution**

**Space**

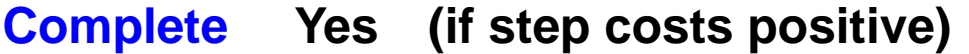

**Time# of nodes with past-cost less than that of optimal solution**

**Space # of nodes with past-cost less than that of optimal solution**

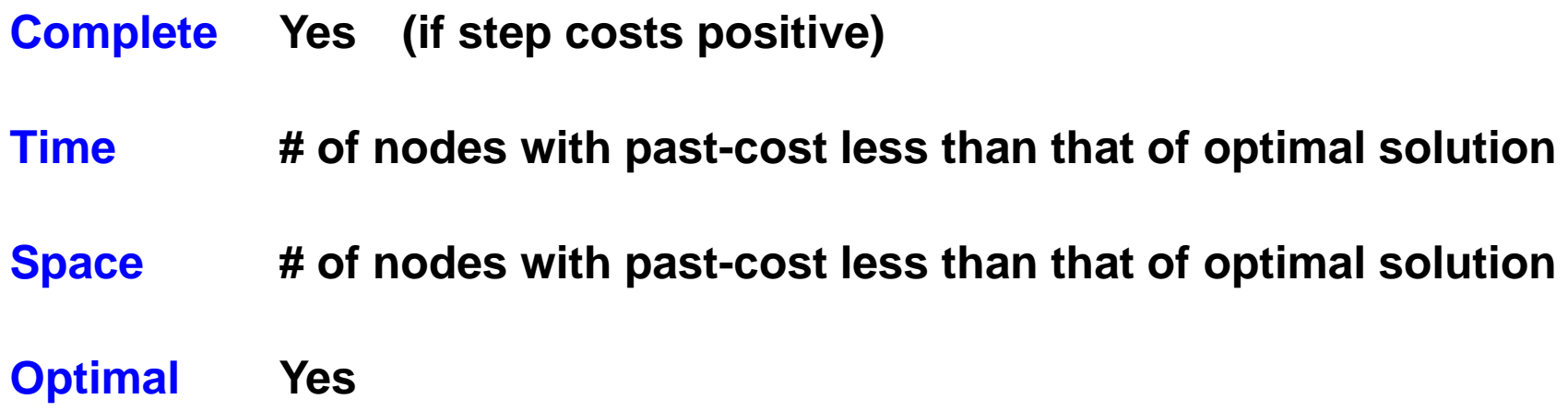

**Expand deepest unexpanded node**

#### **Implementation**

**fringe is <sup>a</sup> LIFO queue (a stack), i.e. successors go in at front of queue**

#### **Note**

**Depth-first search can perform infinite cyclic excursions**

**Need <sup>a</sup> finite, non-cyclic search space (or repeated-state checking)**

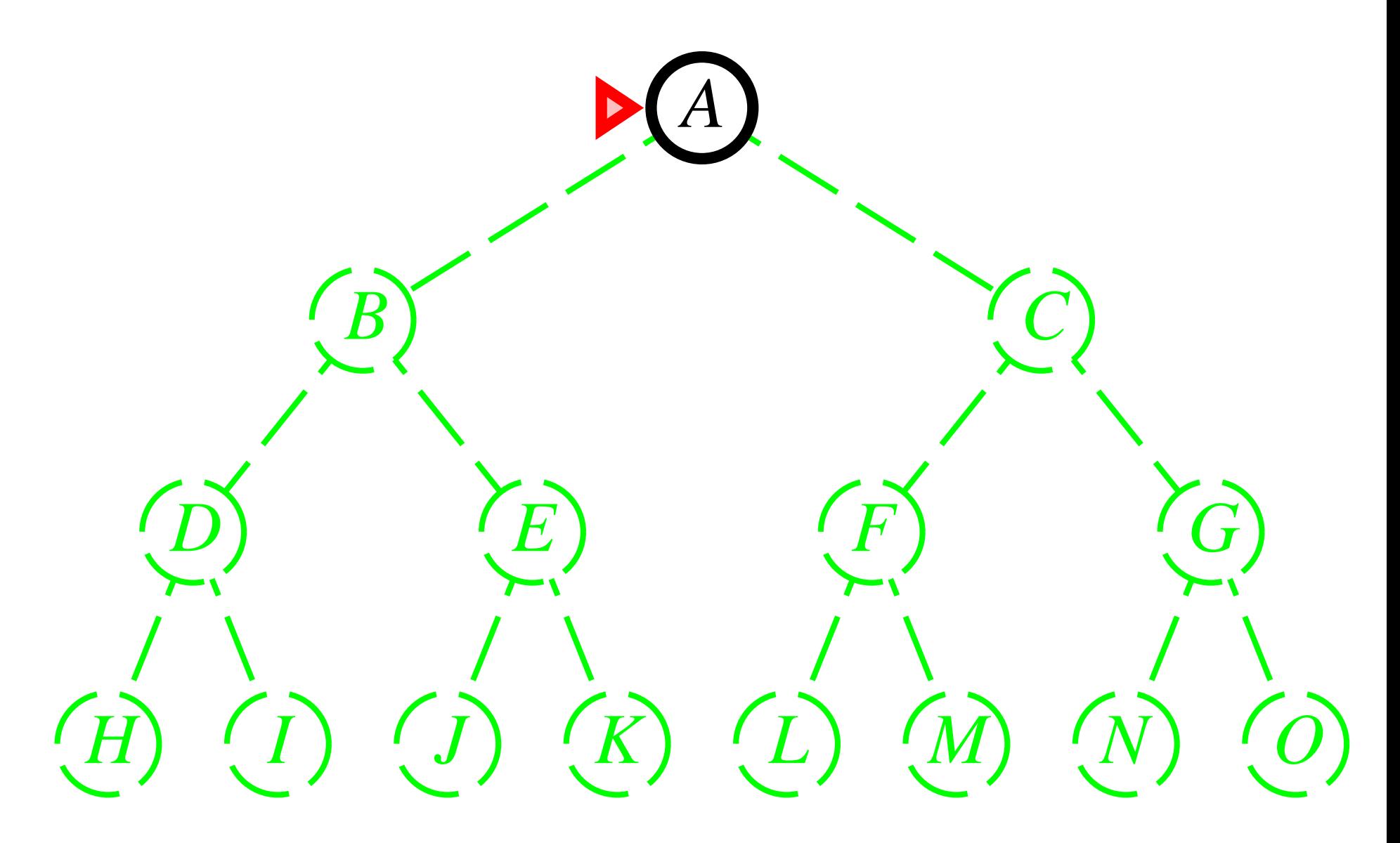

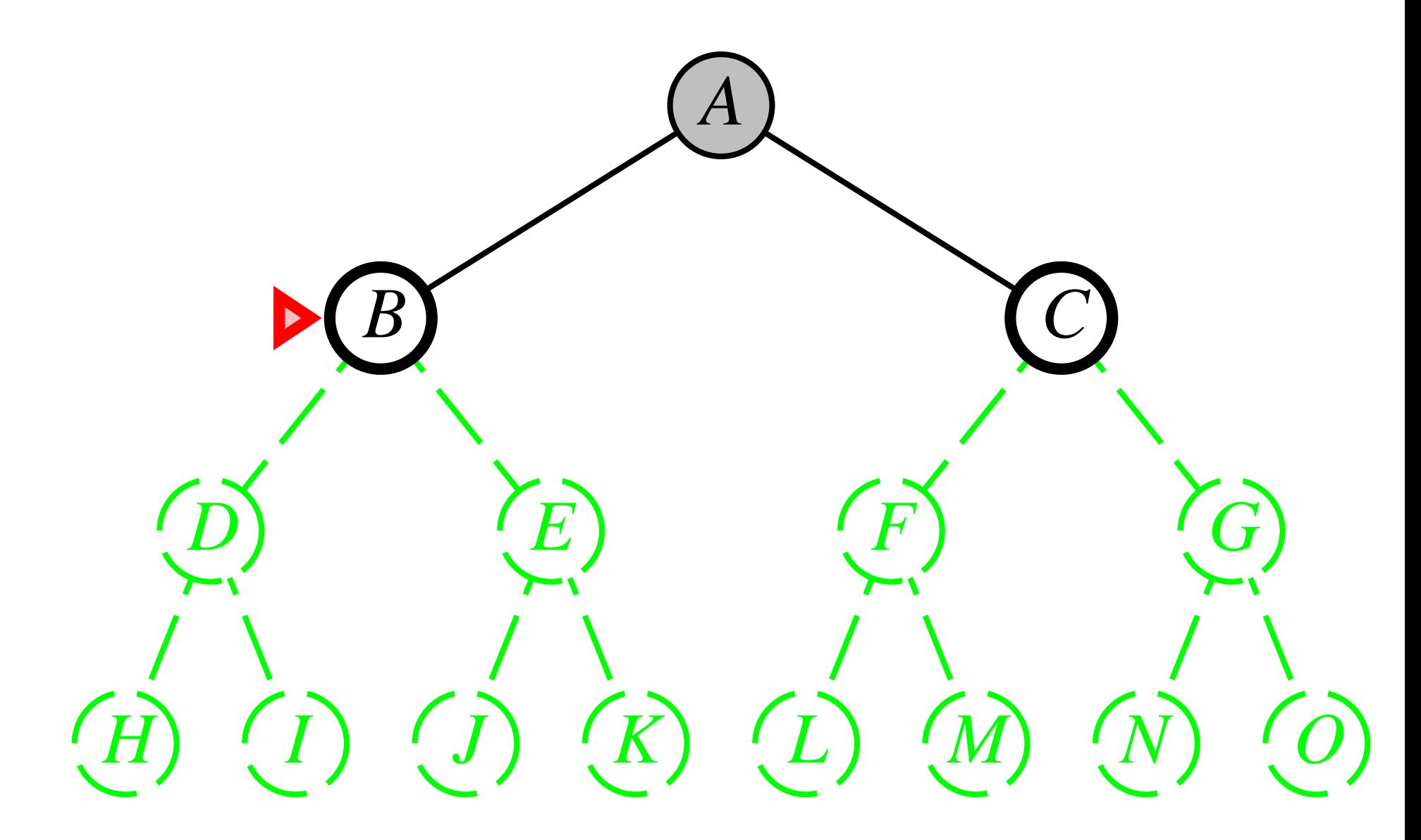

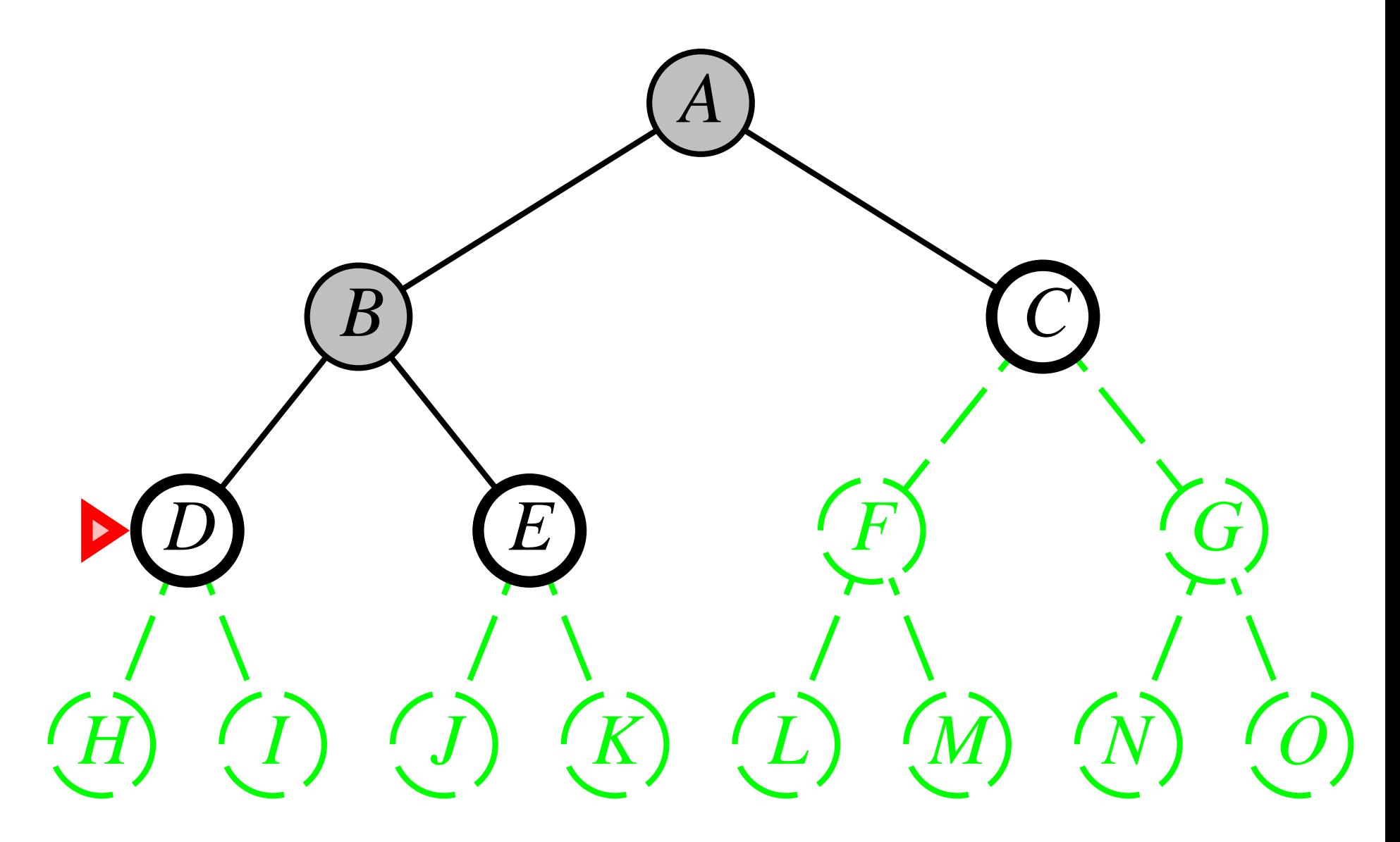

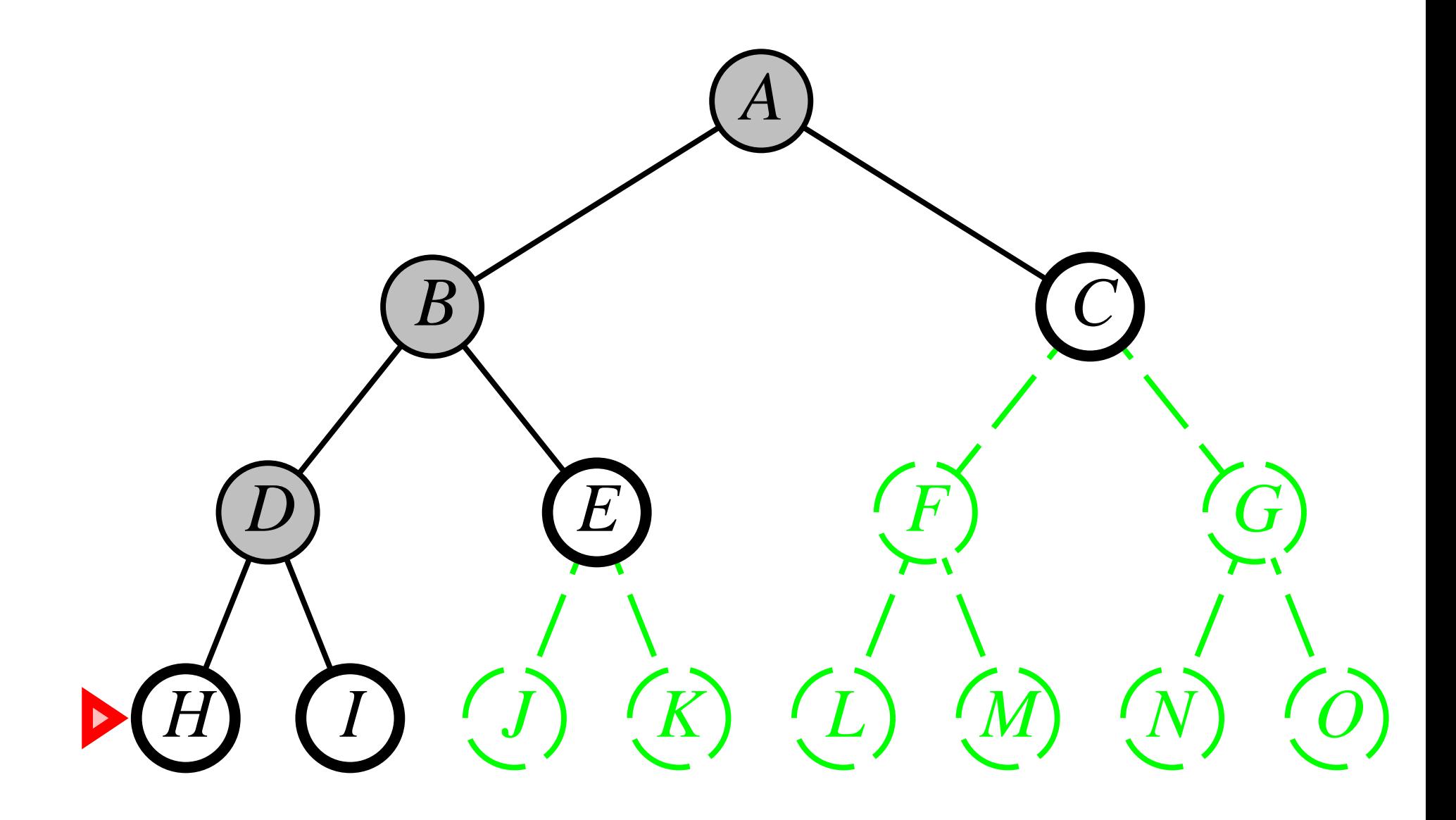

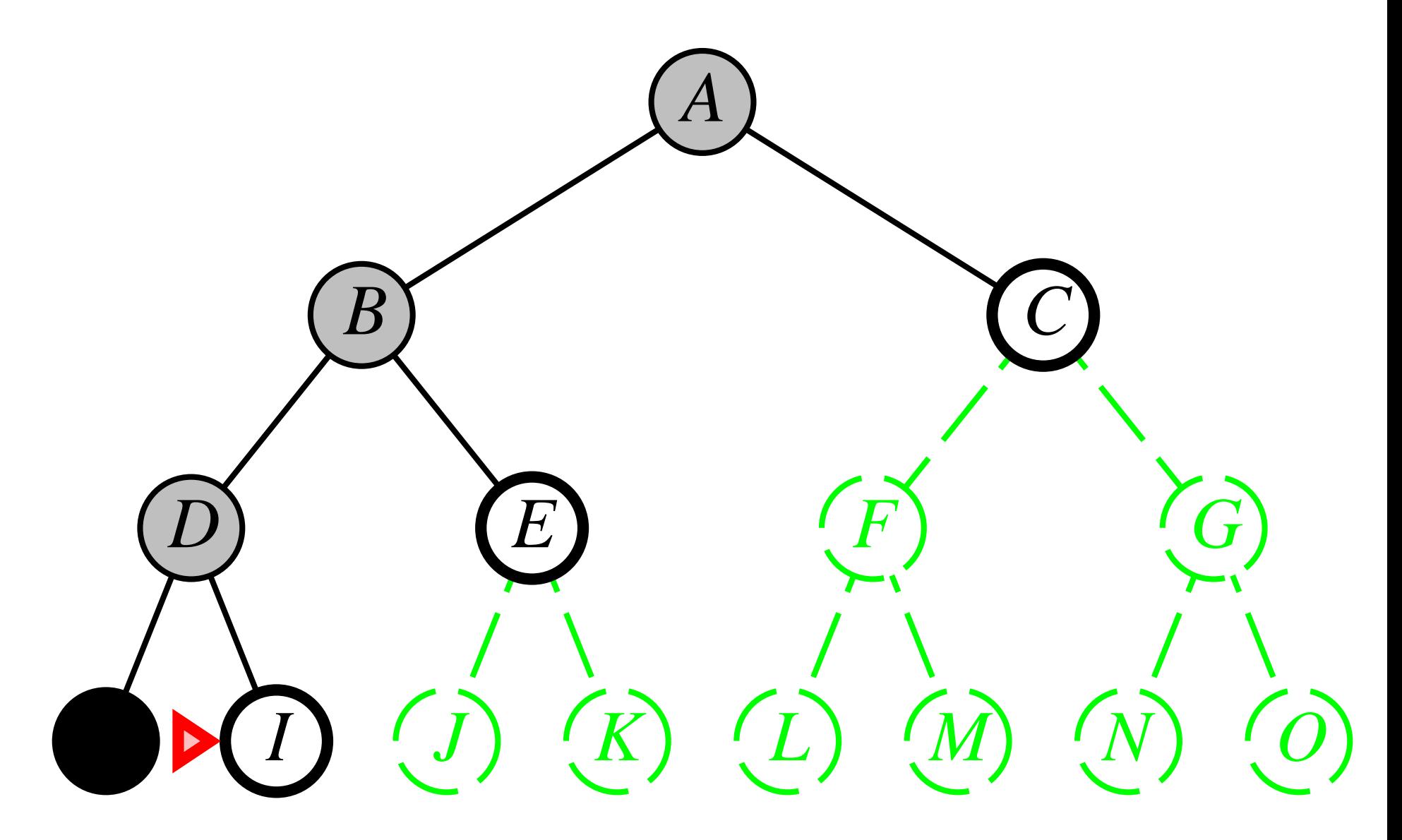
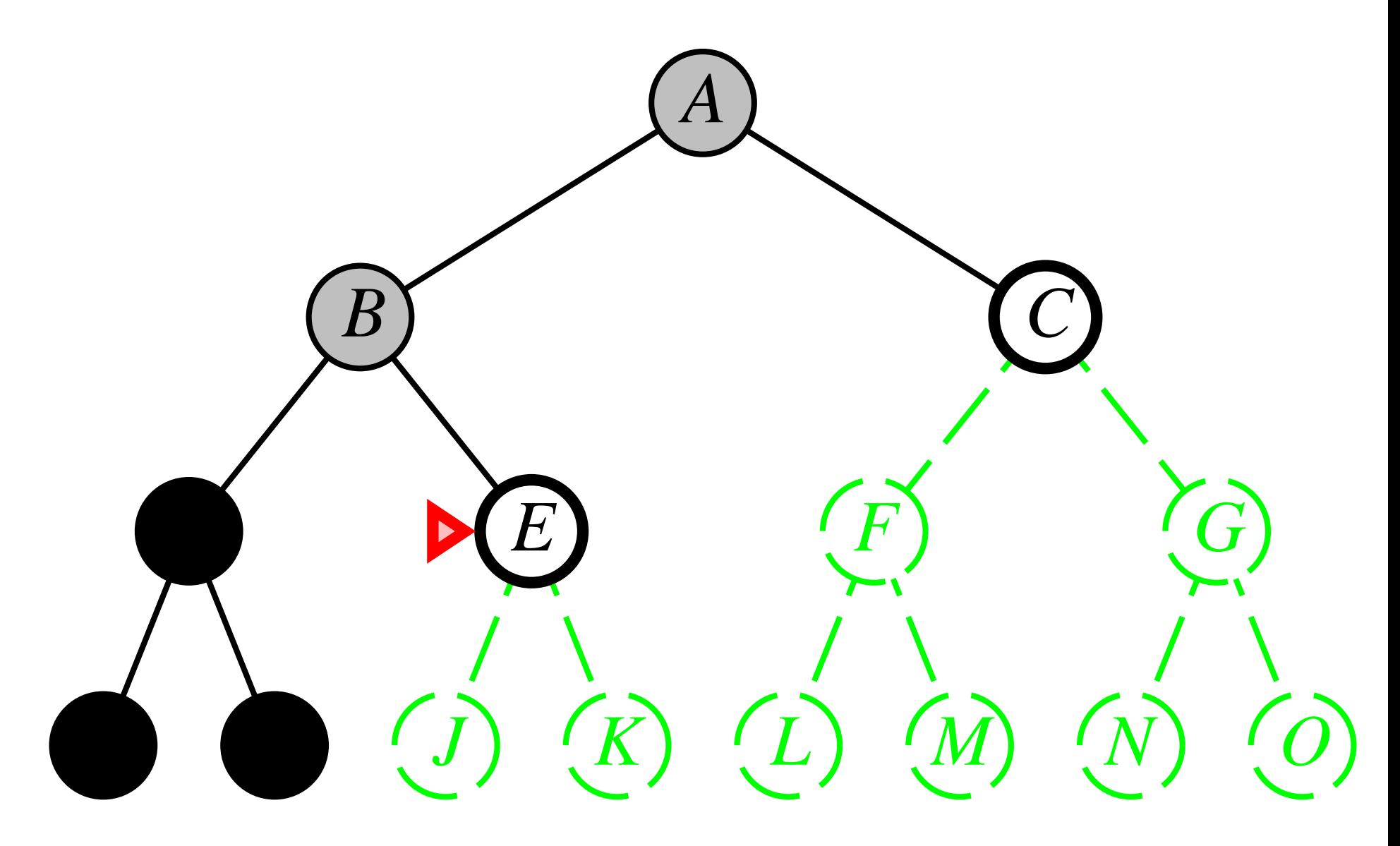

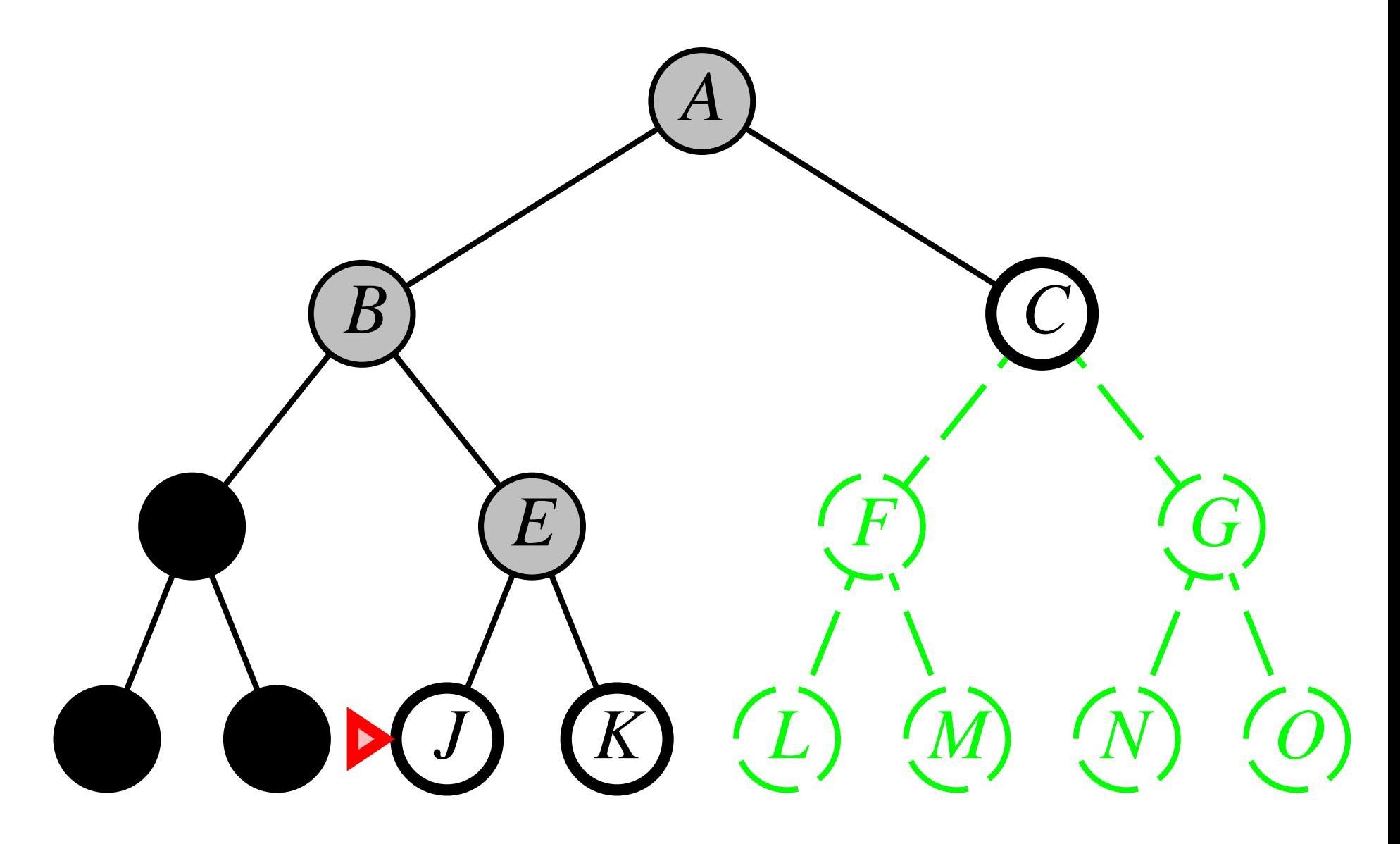

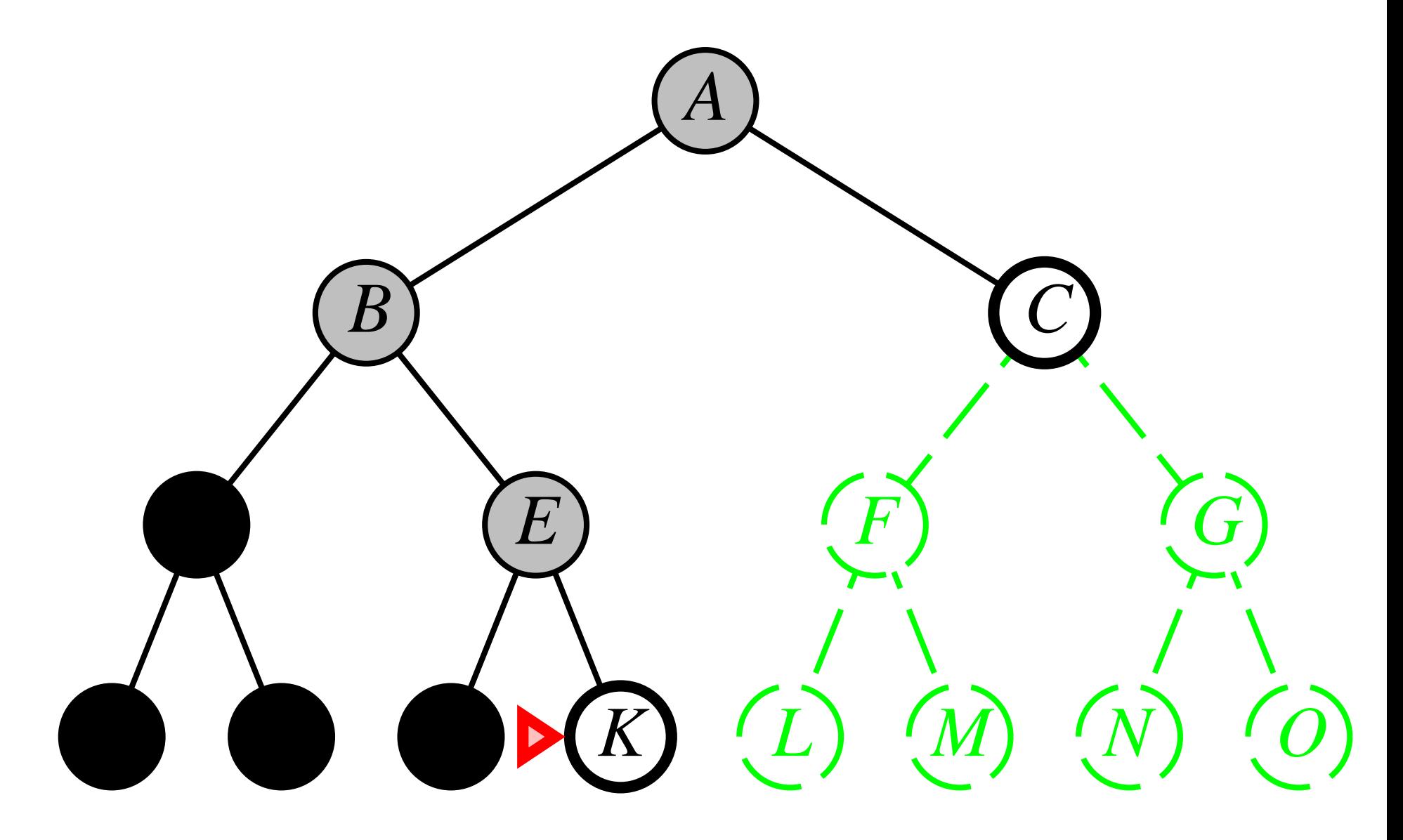

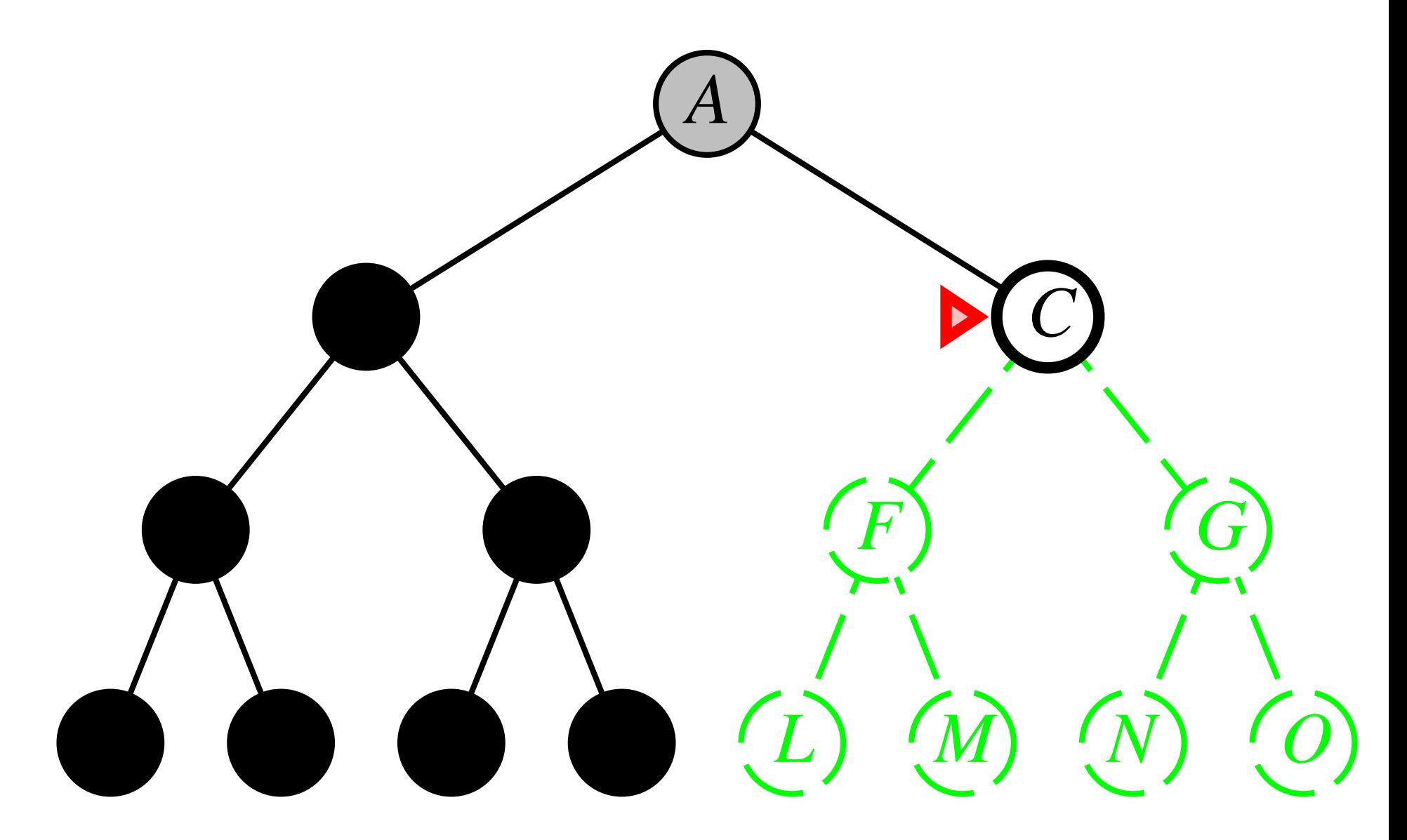

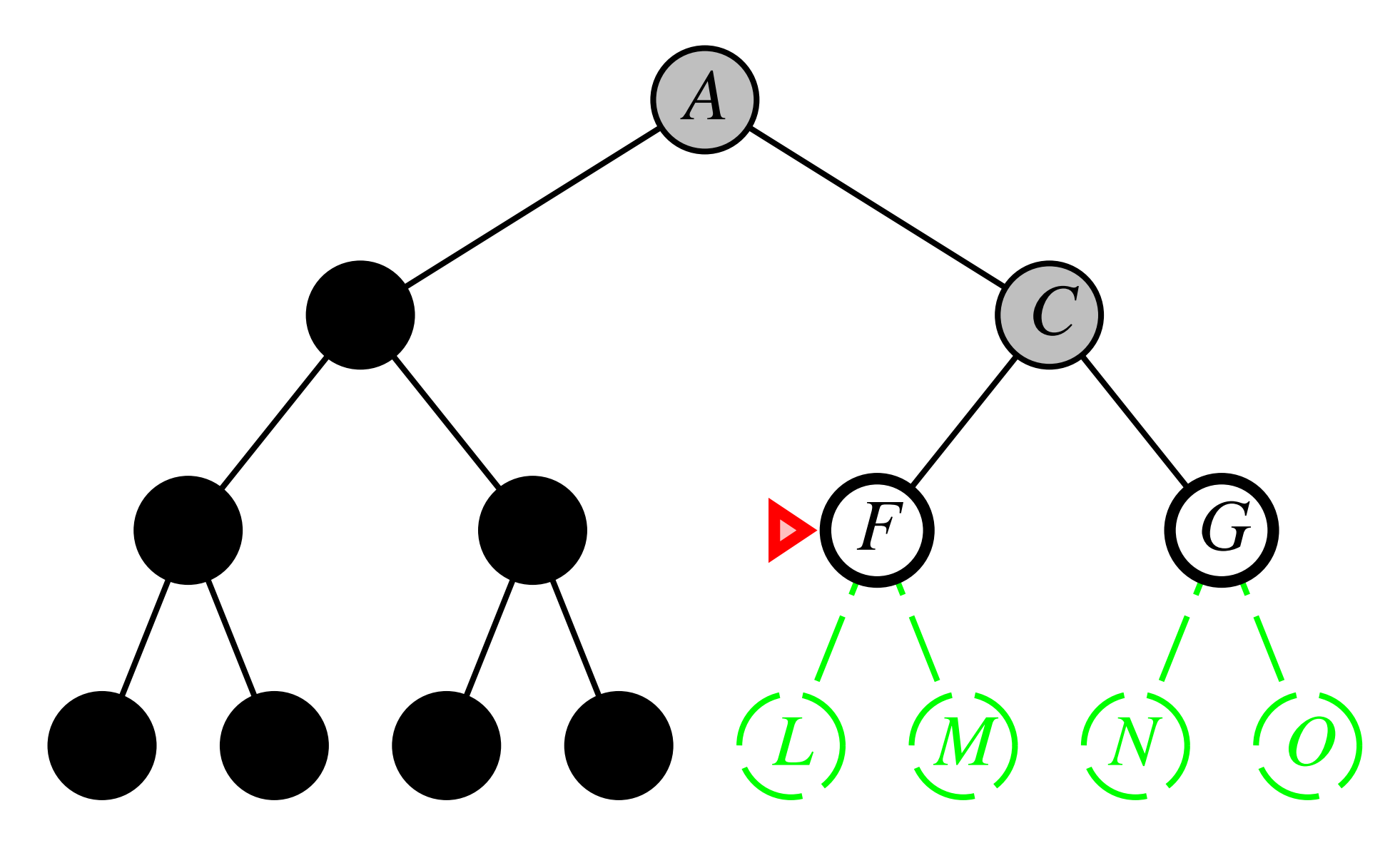

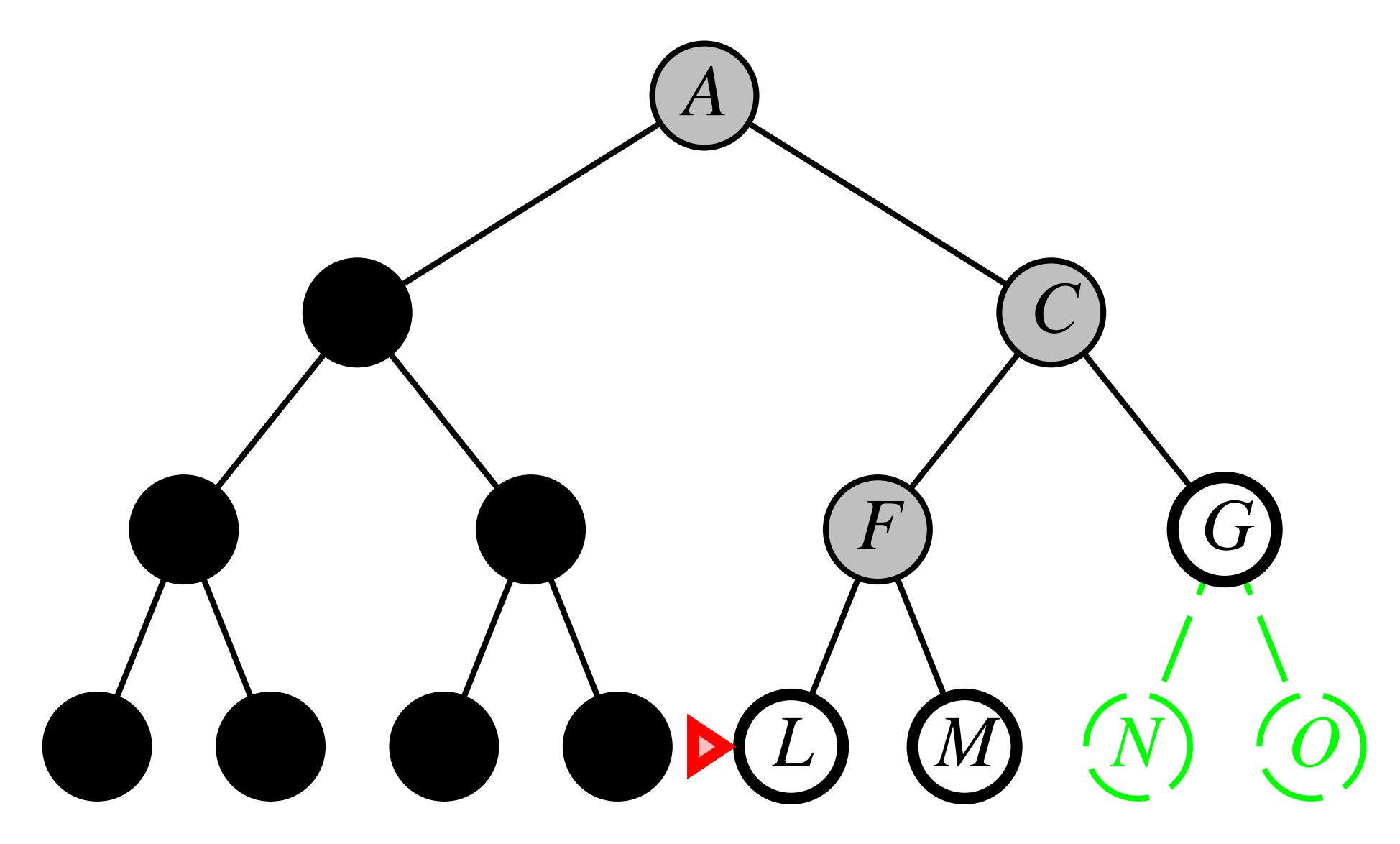

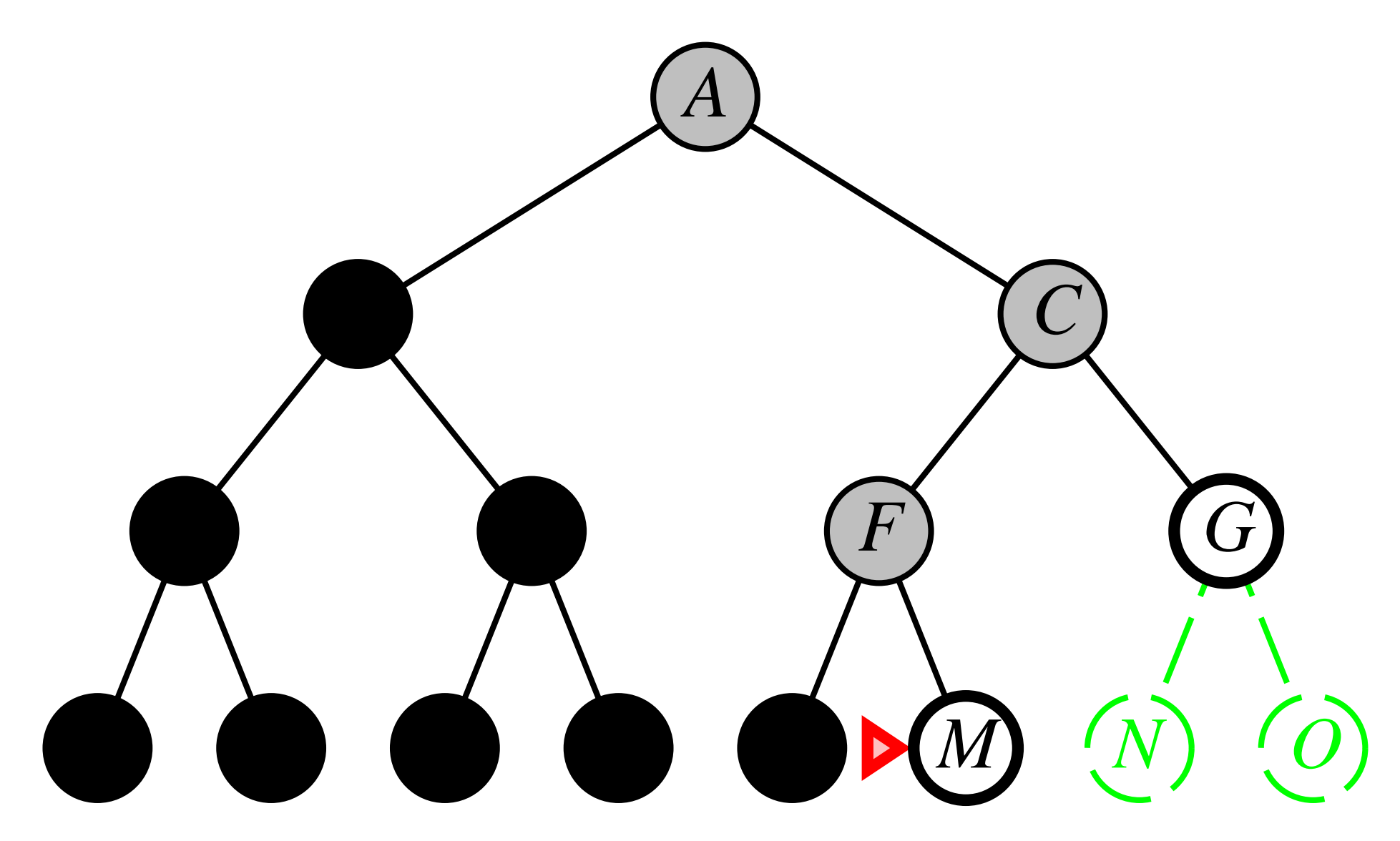

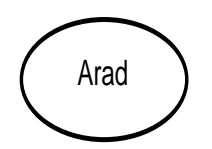

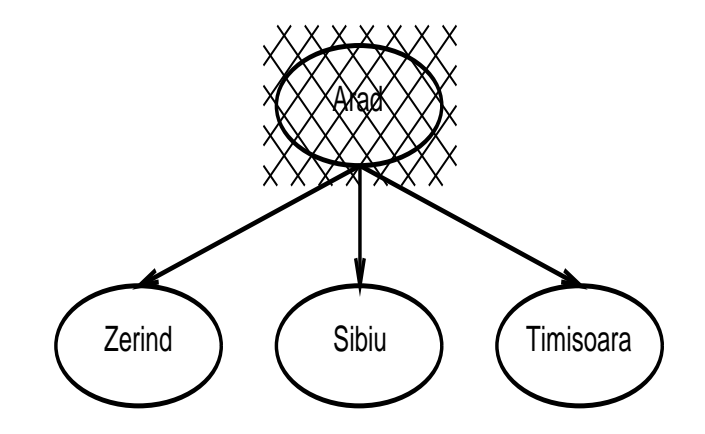

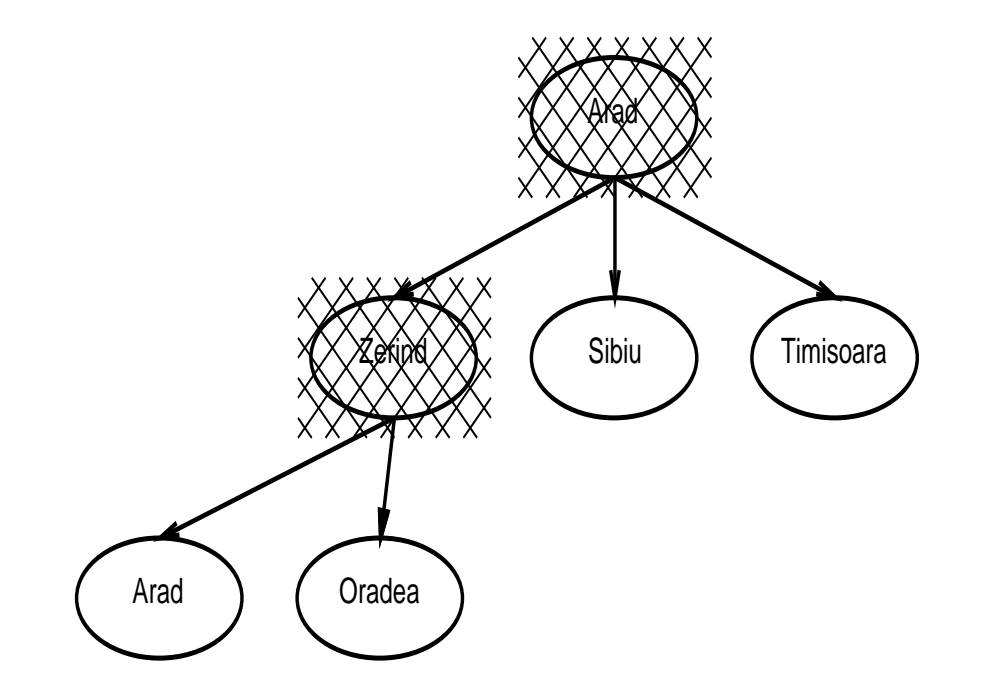

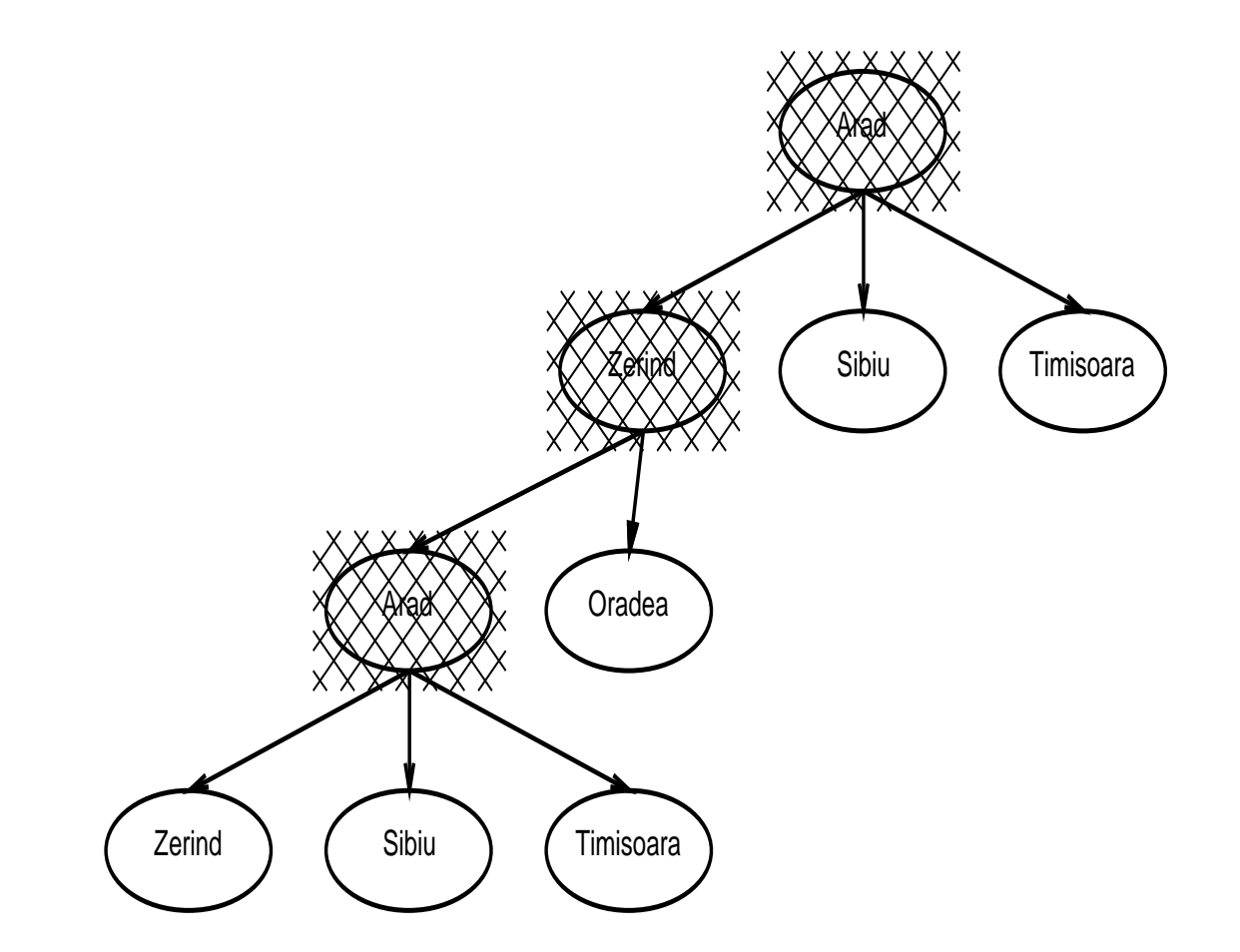

**Complete**

**Time**

**Space**

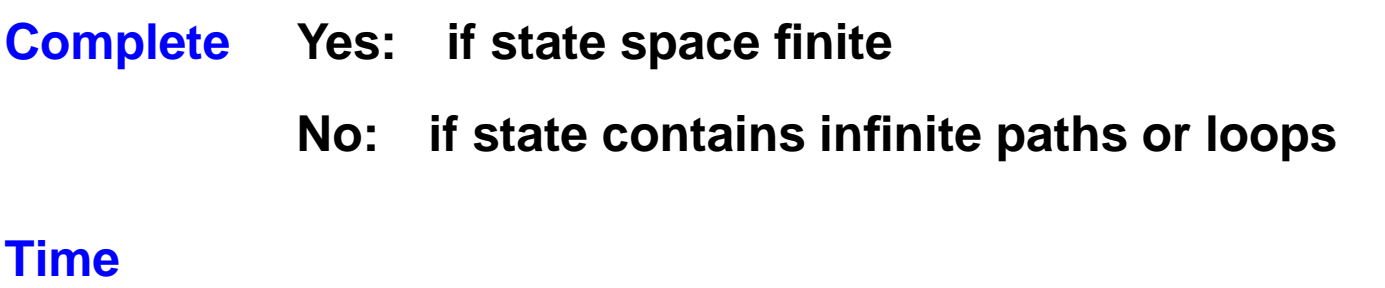

**Space**

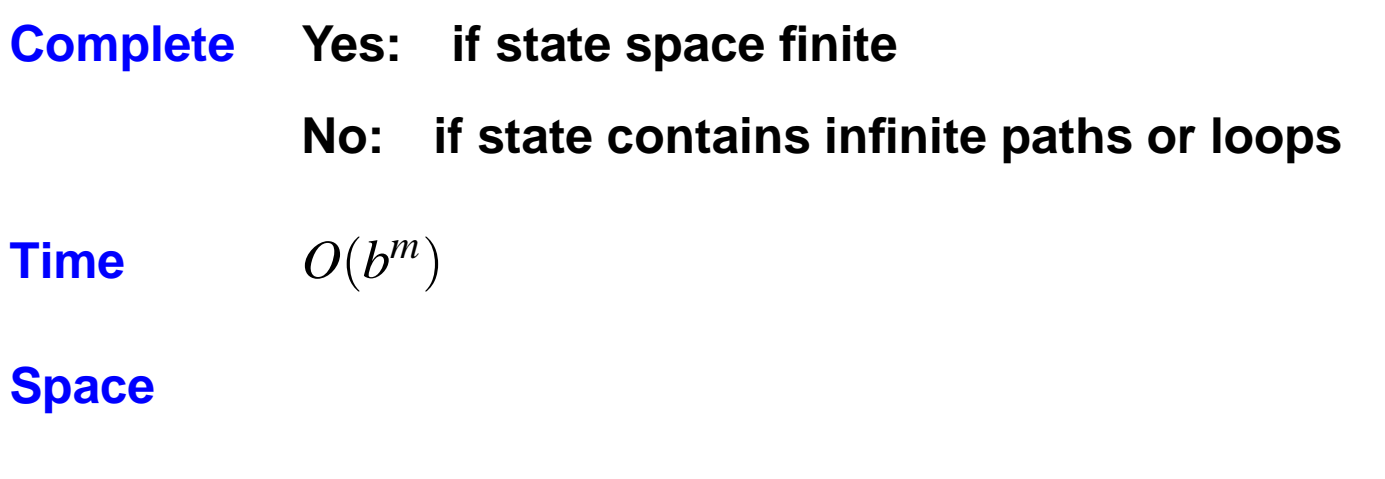

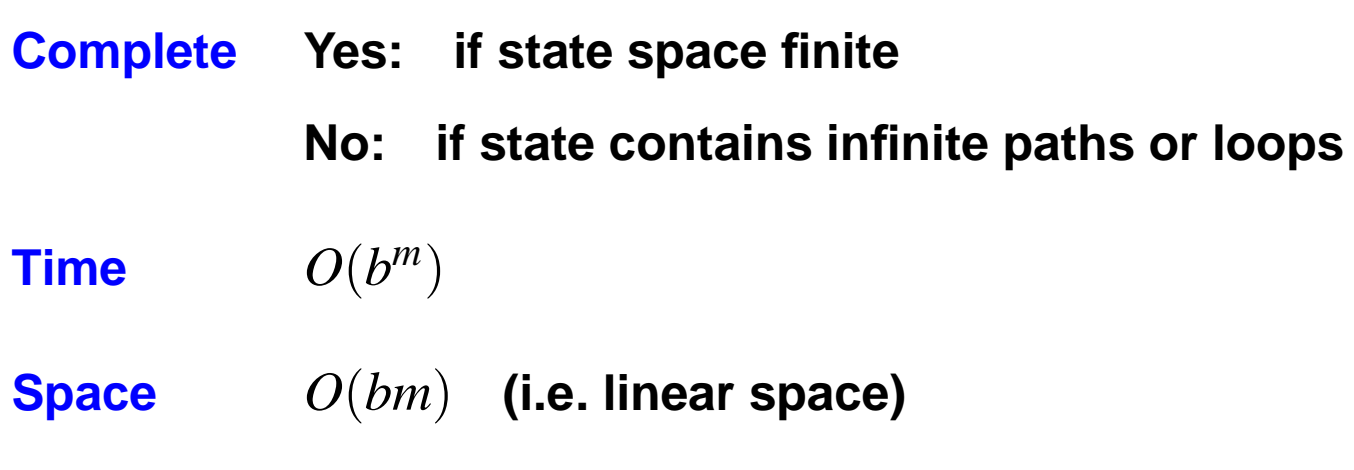

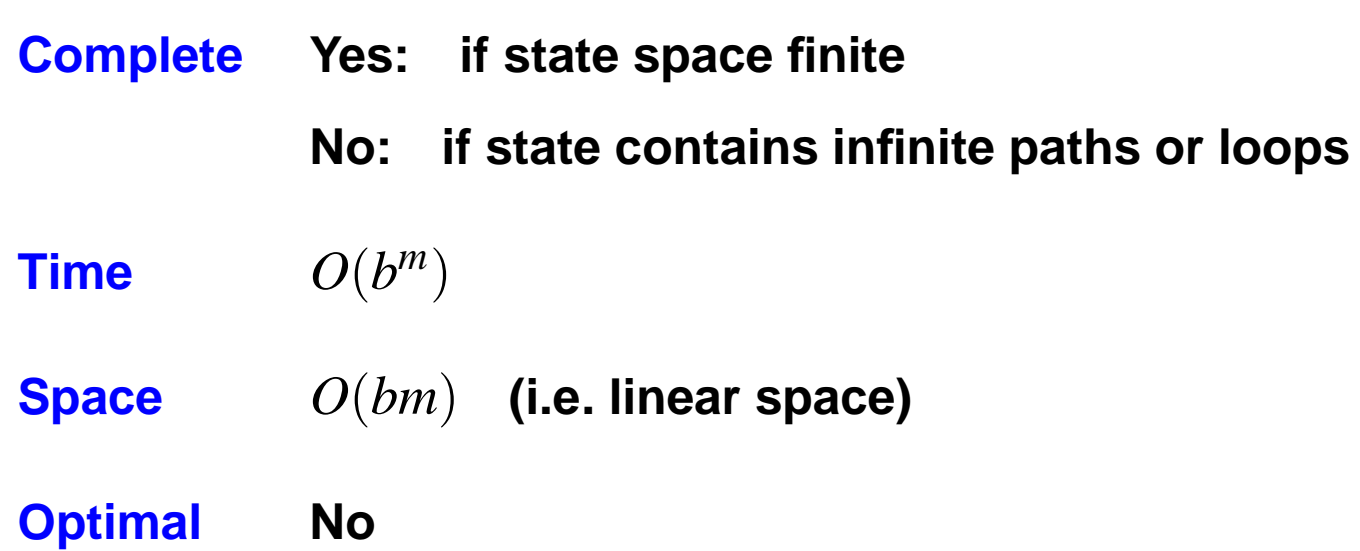

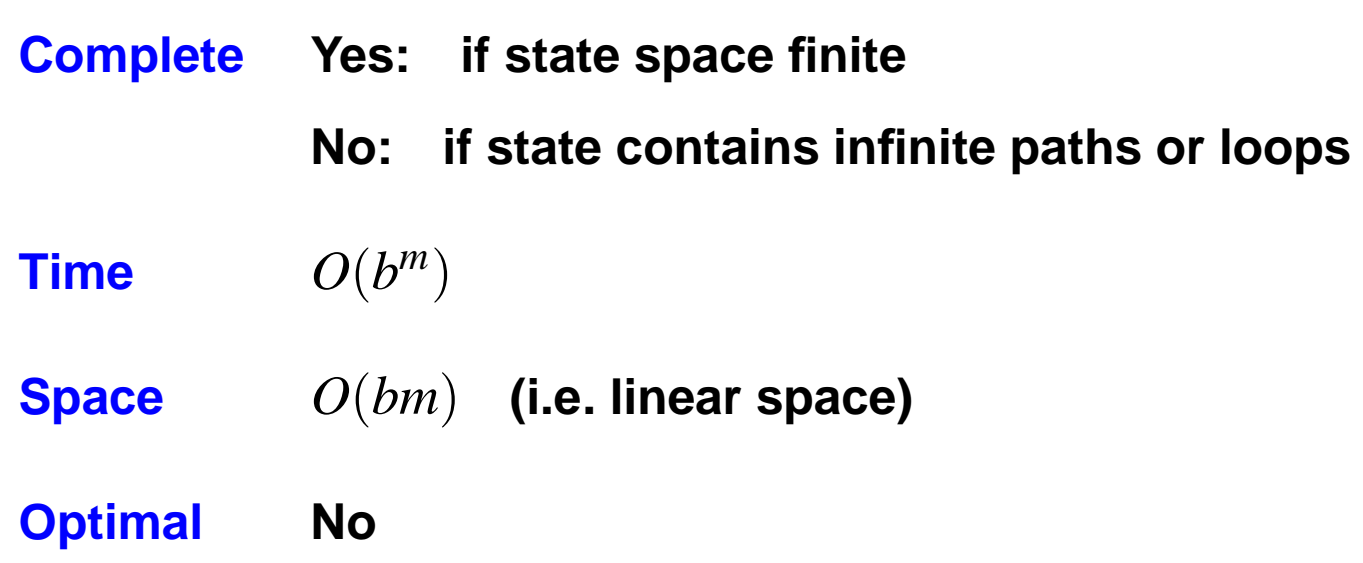

#### **Disadvantage**

**Time terrible if** *<sup>m</sup>* **much larger than** *d*

#### **Advantage**

**Time may be much less than breadth-first search if solutions are dense**

**Depth-limited search**

**Depth-first search with depth limit**

#### **Depth-limited search**

**Depth-first search with depth limit**

#### **Iterative deepening search**

**Depth-limit search with ever increasing limits**

```
function ITERATIVE-DEEPENING-SEARCH( problem) returns a solution or failure
inputs: problem /* a problem */
```

```
for depth ← 0 to ∞ do
```
result — DEPTH-LIMITED-SEARCH(  $problem, depth)$ 

**if** result  $\neq$  cutoff **then return** result

**end**

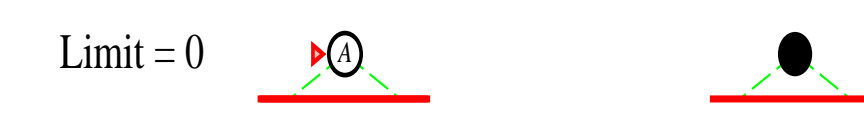

## **Iterative deepening search with depth limit** 1

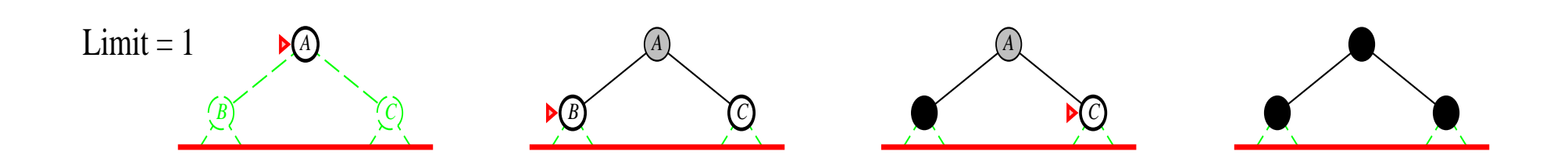

#### **Iterative deepening search with depth limit** 2

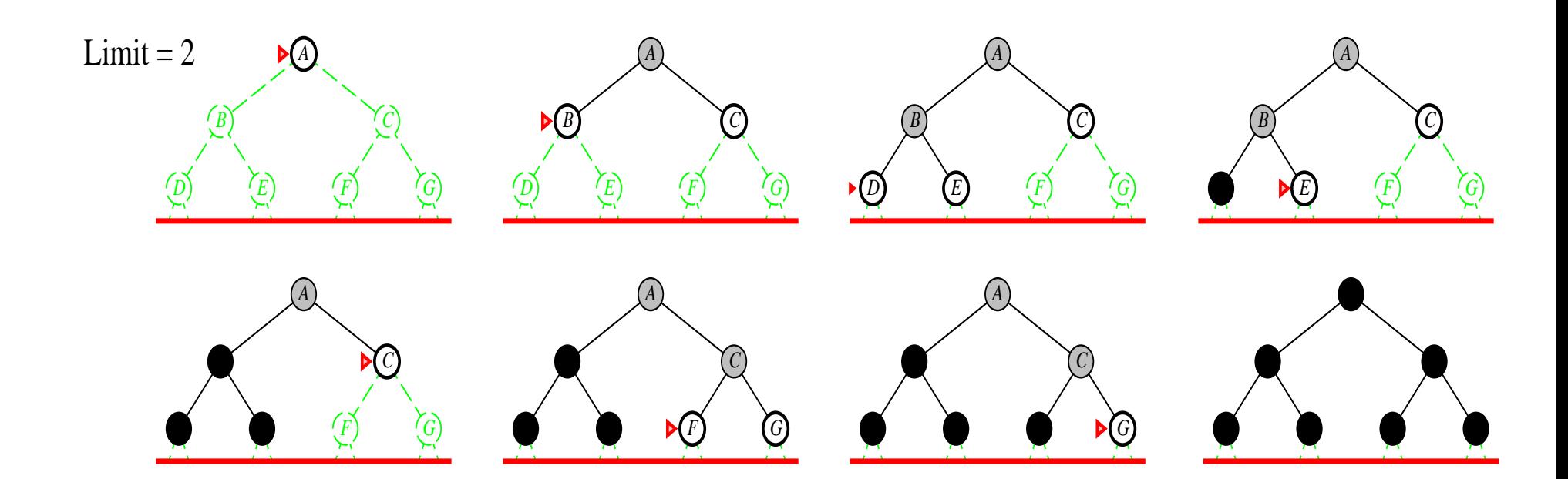

#### **Iterative deepening search with depth limit** 3

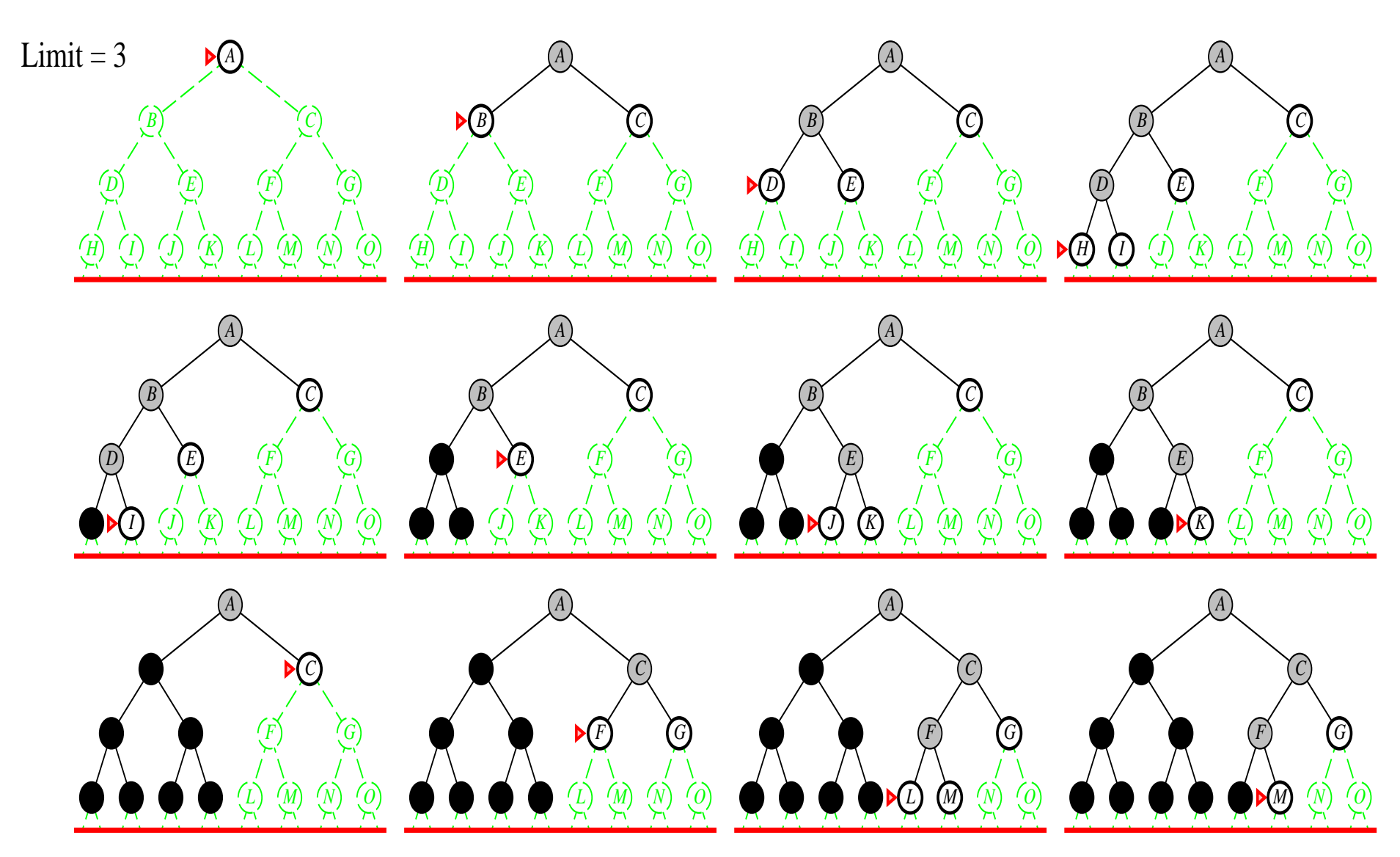

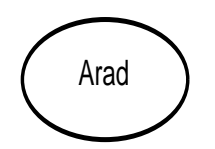

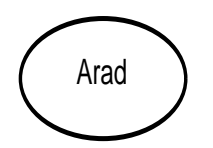

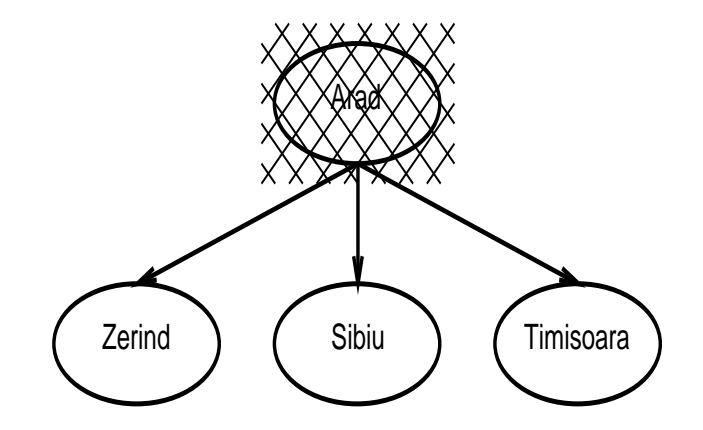

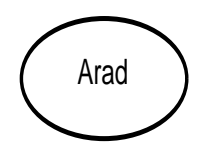

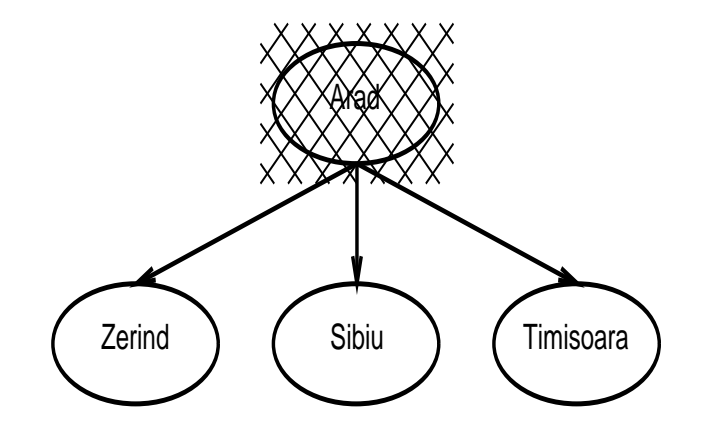

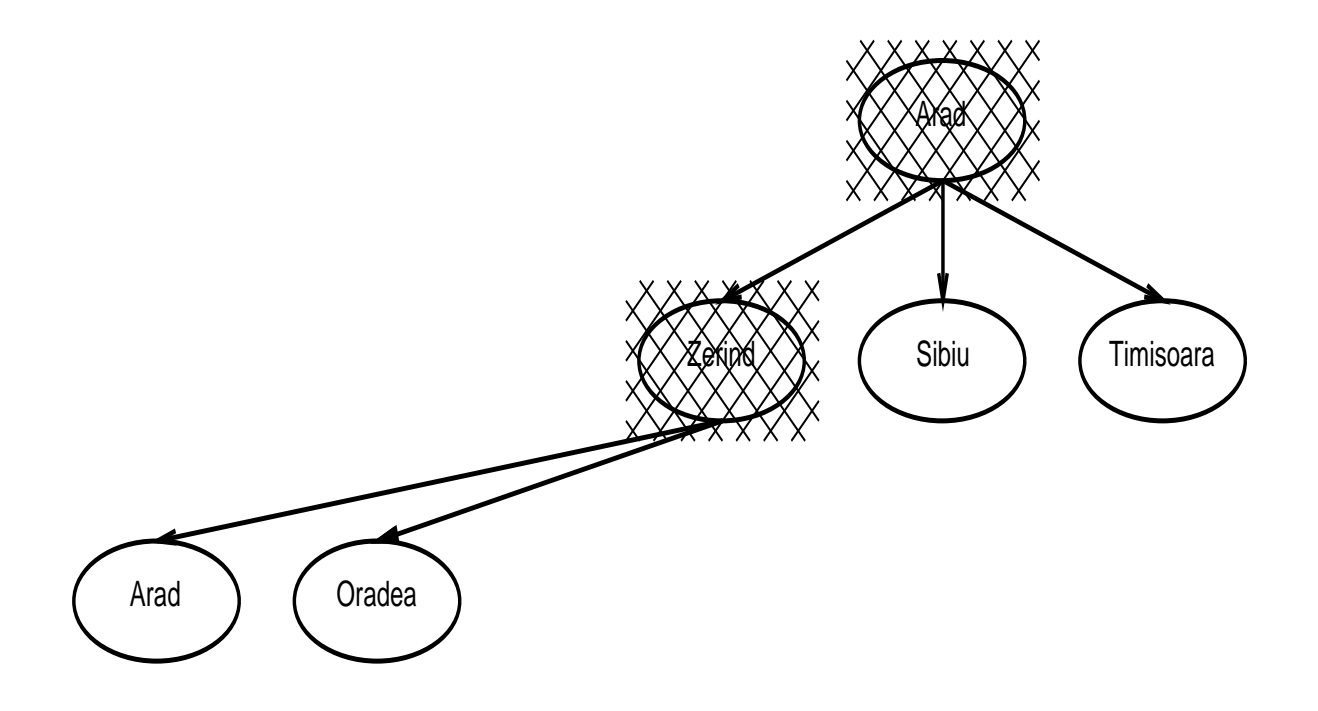

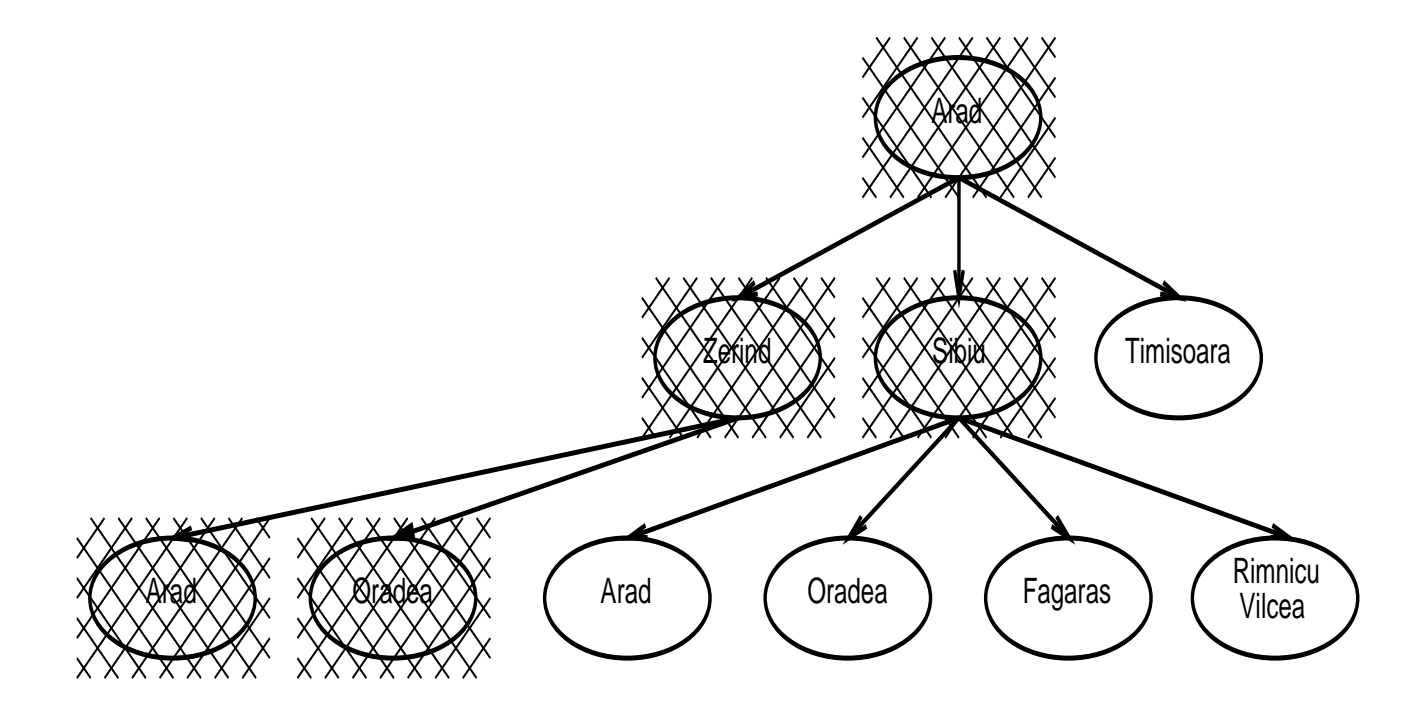

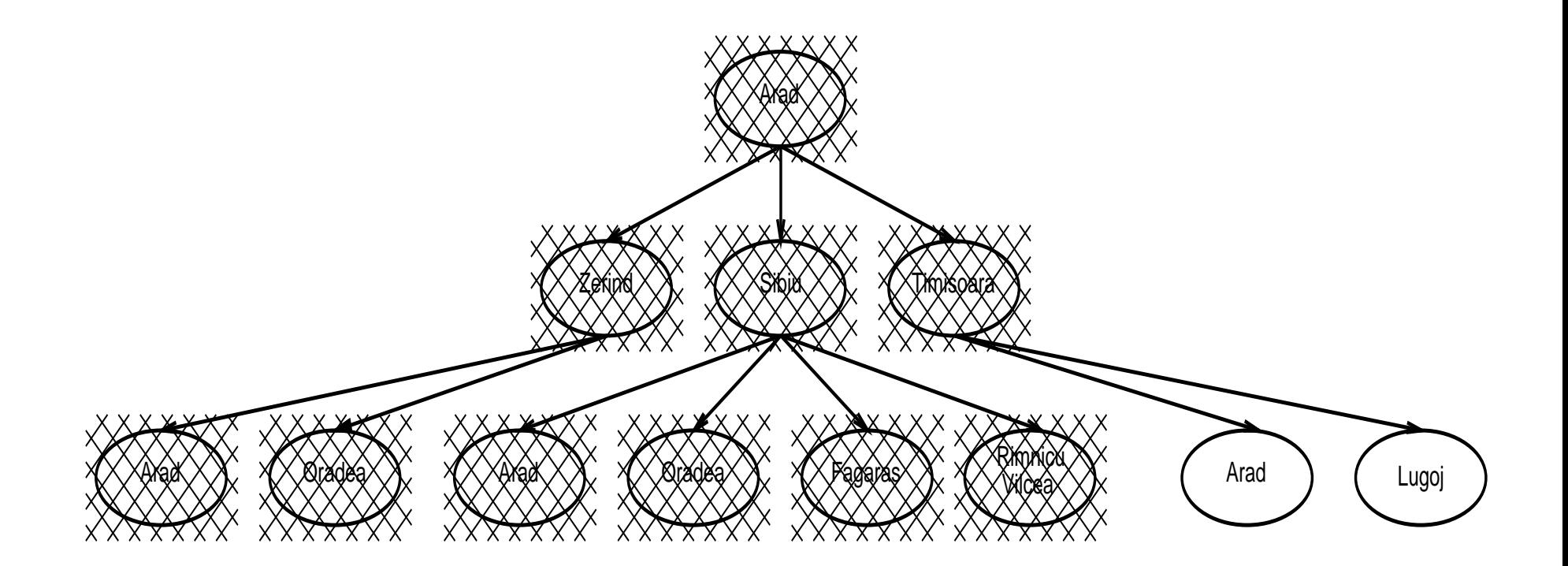

**Complete Time Space**

**Complete Yes Time Space Optimal**

B. Beckert: Einführung in die KI / KI für IM **– p.40**

#### **Iterative deepening search: Properties**

# **Complete Yes Time** $(d+1)b^{0} + db^{1} + (d-1)b^{2} + ... + b^{d} \in O(b^{d+1})$ **Space**

#### **Iterative deepening search: Properties**

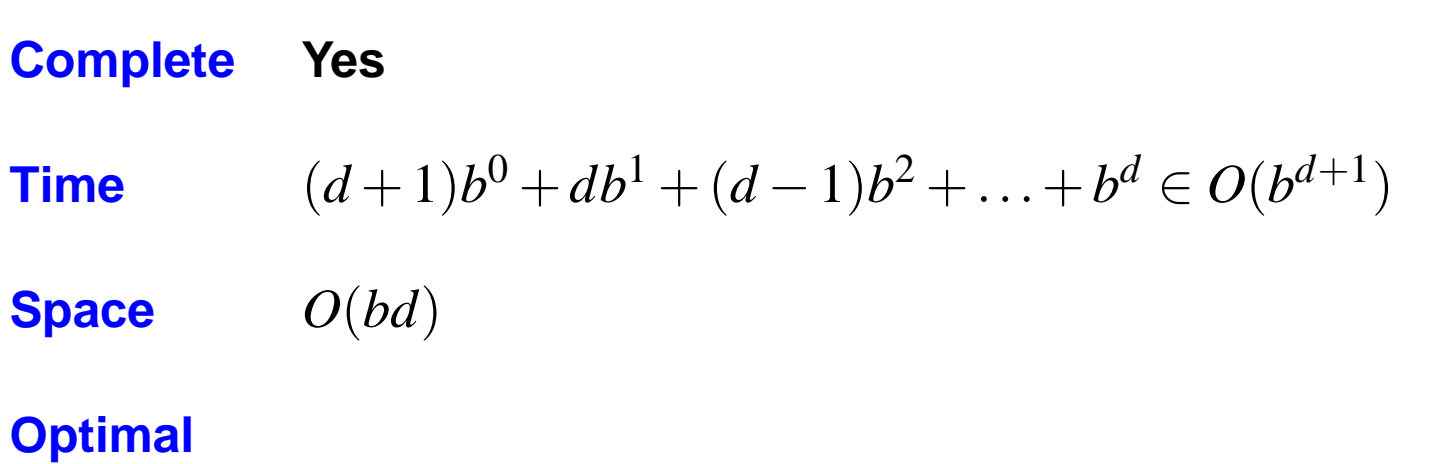

#### **Iterative deepening search: Properties**

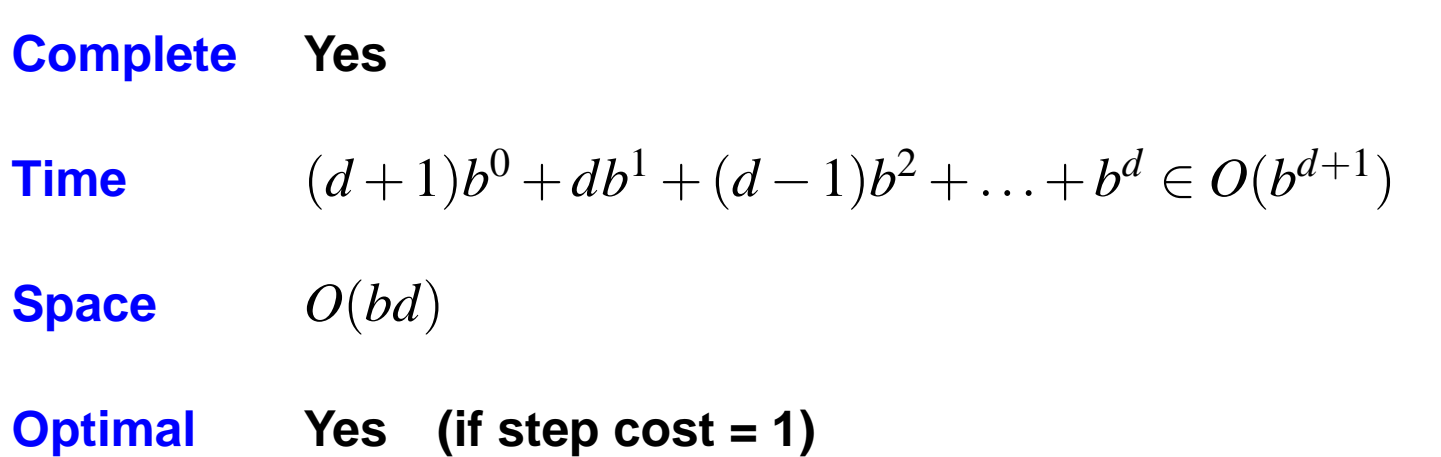
## **Iterative deepening search: Properties**

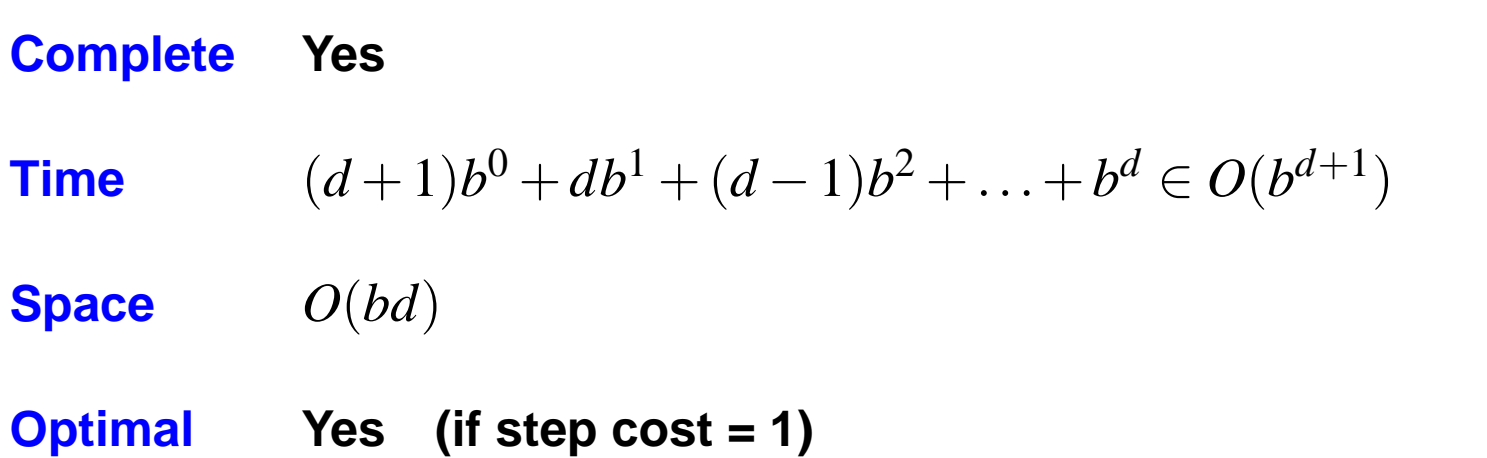

**(Depth-First) Iterative-Deepening Search often used in practice for search spaces of large, infinite, or unknown depth.**

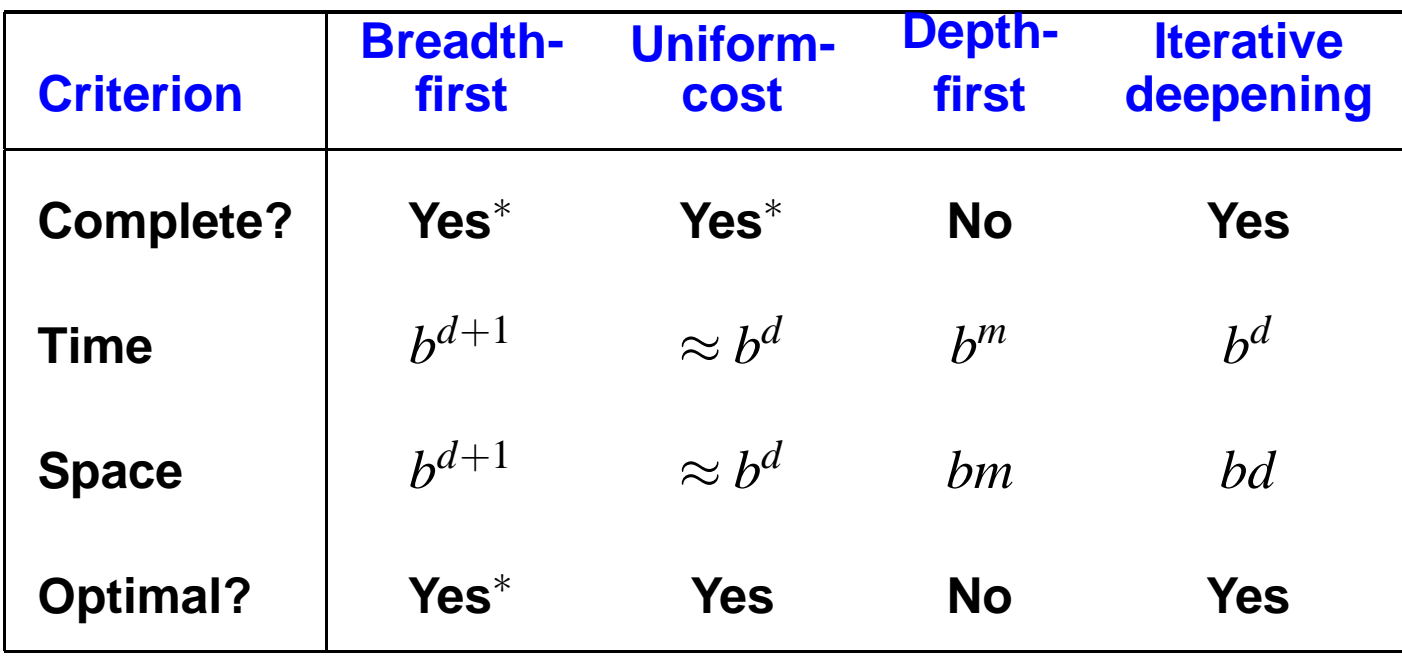

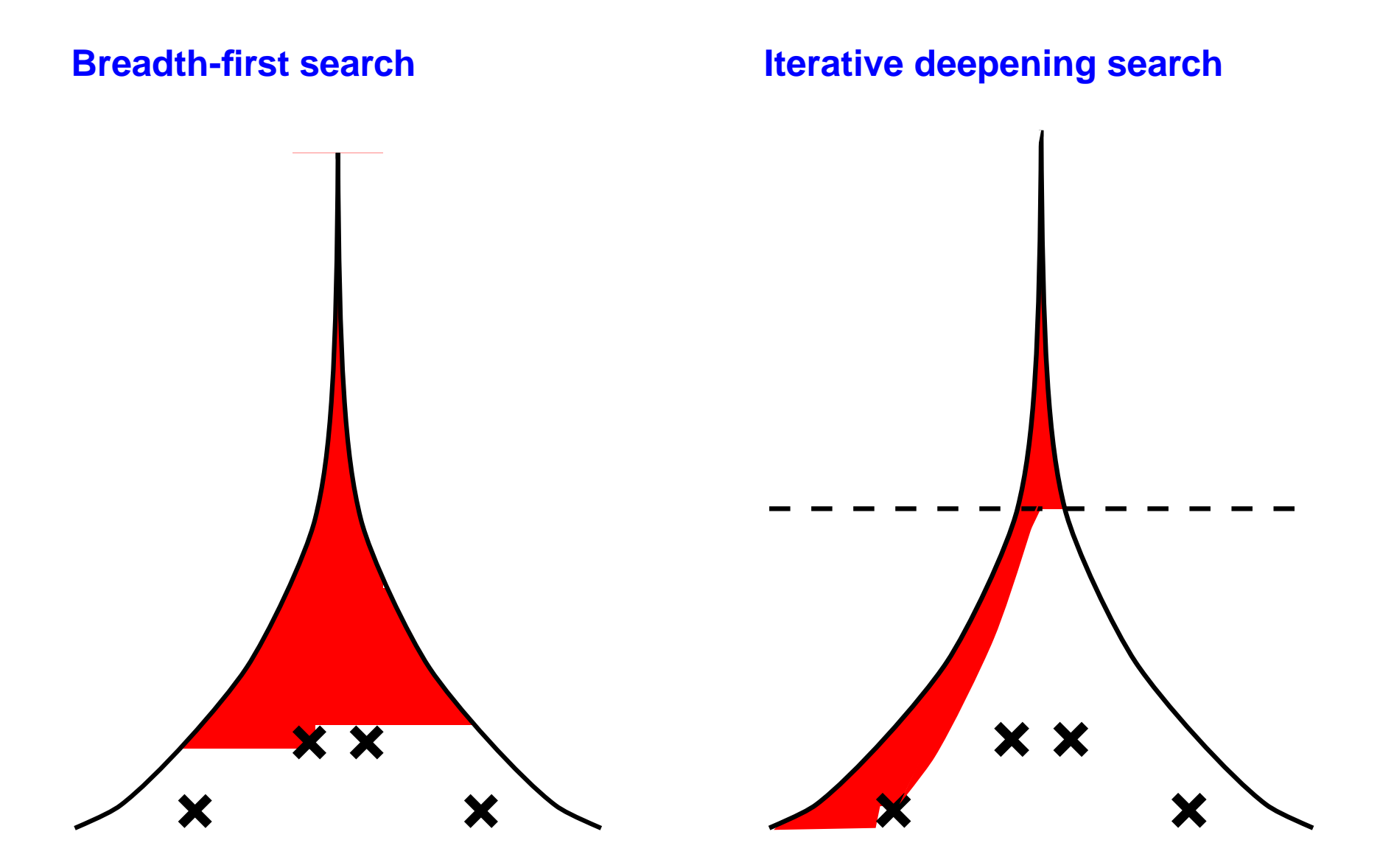

- **Problem formulation usually requires abstracting away real-world details to define <sup>a</sup> state space that can feasibly be explored**
- **Variety of uninformed search strategies**  $\bullet$
- **Iterative deepening search uses only linear space and not much more time than other uninformed algorithms**